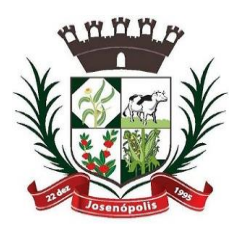

'URA MUNIGIPAL DE JOSEI

Estado de Minas Gerais

Rua Santos Pestana, s/n - centro – CEP: 39.575-000 – Josenópolis. Fone: (38) 3736-9048- www.josenopolis.mg.gov.br

## **EDITAL 025/2021**

## **PROCESSO LICITATÓRIO Nº 061/2021 PREGÃO PRESENCIAL Nº 020/2021**

## **OBJETO:**

Contratação de empresa para prestação de serviços de rastreamento, monitoramento e telemetria de veículos, via satélite por GPS/GMS/GPRS, compreendendo a instalação de módulos rastreadores e a disponibilização de software de gerenciamento para a frota do Município de Josenópolis, MG

- **APRESENTAÇÃO PARA CREDENCIAMENTO DOS LICITANTES:** Dia 30/08/2021 AS 10h00min (dez horas).
- **ABERTURA DA SESSÃO OFICIAL DO PREGÃO PRESENCIAL:** Dia 30/08/2021 ÀS 10h00min (dez horas).
- **LOCAL PARA REALIZAÇÃO DO PREGÃO:** Sala de Licitações da Prefeitura situada na Rua Santos Pestana, s/n, Centro, Josenópolis/MG.
- **CONSULTAS AO EDITAL:** Na sala de licitações das 07:00 (sete horas) às 12:00 (doze horas) e 14:00 (quatorze horas) às 17:00 (dezessete horas) de segunda à sexta-feira, na Rua Santos Pestana, s/n, Centro, Josenópolis/MG

**ESCLARECIMENTOS:** Na sala de licitações das 07:00 (sete horas) às 12:00 (doze horas) e 14:00 (quatorze horas) às 17:00 (dezessete horas) de segunda à sexta-feira, na Rua Santos Pestana, s/n, Centro, Josenópolis/MG.

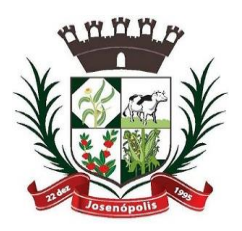

'URA MUNIGIPAL DE JOSEI

Estado de Minas Gerais

Rua Santos Pestana, s/n - centro – CEP: 39.575-000 – Josenópolis. Fone: (38) 3736-9048- www.josenopolis.mg.gov.br

## **EDITAL 025/2021**

## **PROCESSO LICITATÓRIO Nº 061/2021 PREGÃO PRESENCIAL Nº 020/2021**

## **PREÂMBULO**

A Prefeitura Municipal de Josenópolis-MG, sede na Rua Santos Pestana, s/n, Centro, Josenópolis/MG, CNPJ 01.612.503/0001-80, isento de inscrição estadual, através de seu Pregoeiro Oficial, nomeado pela Portaria nº 017/2021, publicada em 15/04/2021, da Prefeitura Municipal de Josenópolis/MG, torna pública a abertura do **PROCEDIMENTO LICITATÓRIO Nº 061/2021, MODALIDADE PREGÃO PRESENCIAL Nº 020/2021**, tendo como critério de julgamento o **TIPO MENOR PREÇO GLOBAL,** regido pela Lei Federal n.º 10.520/02, de 17/7/2002, Lei Federal nº 8.666/93, de 21/06/93, e alterações posteriores, LC nº 123/06, LC nº 147/14, LC nº 155/16 e demais condições fixadas neste instrumento convocatório. O qual se encontra à disposição dos interessados para exame na sede da Prefeitura Municipal de Josenópolis/MG, na Rua Santos Pestana, s/n, Centro, Josenópolis/MG, no setor de Licitações desta Prefeitura.

Os trabalhos serão conduzidos pelo funcionário da Prefeitura Municipal de Josenópolis, Fernando Alves Alquimim, designado Pregoeiro e integrará a Equipe de Apoio as servidoras Tamiris Ferreira de Andrade e Cascilene Santos Neto, Portaria nº 017/2021, publicada em 15/04/2021.

- **APRESENTAÇÃO PARA CREDENCIAMENTO DOS LICITANTES: Dia 30/08/2021, ÀS 10:00 (dez horas)**
- **ABERTURA DA SESSÃO OFICIAL DO PREGÃO PRESENCIAL: Dia 30/08/2021ÀS 10:20 (dez horas e vinte minutos).**

## **I – OBJETO**

Contratação de empresa para prestação de serviços de rastreamento, monitoramento e telemetria de veículos, via satélite por GPS/GMS/GPRS, compreendendo a instalação de módulos rastreadores e a disponibilização de software de gerenciamento para a frota do Município de Josenópolis, MG

## **II – ÁREA SOLICITANTE**

Secretaria de Obras e Transportes

## **III – CONSULTAS AO EDITAL E ESCLARECIMENTOS**

1 - Cópia deste instrumento convocatório estará disponível, podendo ser obtida pelos interessados**:** Na sala de licitações das 07:00 (sete horas) às 12:00 (doze horas) e 14:00 (quatorze horas) às 17:00 (dezessete horas) de segunda à sexta-feira, na Rua Santos Pestana, s/n, Centro, Josenópolis/MG. e permanecerá afixada no quadro de avisos localizado no *hall* da Prefeitura Municipal de Josenópolis-MG.

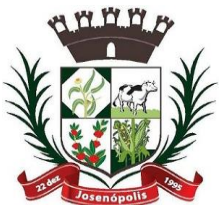

# REFEITTURA MUNIGIPAL DE JOSEI

Estado de Minas Gerais

Rua Santos Pestana, s/n - centro – CEP: 39.575-000 – Josenópolis. Fone: (38) 3736-9048- www.josenopolis.mg.gov.br

2 - Os esclarecimentos serão efetuados pelo Pregoeiro através de telefone, e-mail [licita.josenopolis@gmail.com](mailto:licita.josenopolis@gmail.com) ou diretamente na Prefeitura Municipal. Telefone: (38) 3736- 9048.

## **IV - CONDIÇÕES DE PARTICIPAÇÃO**

1 - Poderão participar desta licitação pessoas jurídicas do ramo pertinente ao objeto licitado, que atendam às condições de habilitação estabelecidas no Título VI deste instrumento convocatório.

1.1 -Participarão da Sessão Oficial do Pregão Presencial os representantes efetivamente credenciados.

## **2 - Não poderá participar da presente licitação, a empresa:**

2.1 - suspensa ou impedida de licitar ou contratar com a Administração, ou declarada inidônea para licitar ou contratar com a Administração;

2.2 - em consórcio;

2.3 - com falência declarada, em liquidação judicial ou extrajudicial.

3 - A observância das vedações do item anterior é de inteira responsabilidade do licitante que, pelo descumprimento, sujeita-se às penalidades cabíveis.

4 - Alegações posteriores relacionadas com o desconhecimento do objeto licitado não serão consideradas para reclamações futuras, ou de forma a desobrigar a sua execução.

#### **V – CREDENCIAMENTO**

**1 -Os representantes dos licitantes deverão se apresentar para credenciamento junto ao Pregoeiro, no horário estipulado às fls. 01 deste edital, devidamente munidos de: carteira de identidade ou documento legal equivalente, documento que o credencie a participar deste certame (modelo do anexo II) ou procuração por instrumento público ou particular, através da qual lhe seja atribuído poderes para apresentar proposta, formular lances e praticar todos os atos em direito admitidos e pertinentes ao certame, em nome do licitante, CONTRATO SOCIAL E DOCUMENTO IDENTIFICAÇÃO SÓCIO ADMINISTRADOR.**

**2 - O sócio, proprietário ou dirigente da empresa licitante deverá apresentar carteira de identidade ou documento legal equivalente e o respectivo Estatuto ou Contrato Social atualizado.**

- **3 - O licitante ou seu representante deverá apresentar declaração de que cumpre plenamente os requisitos de habilitação, a teor do art. 4º, inciso VII, da Lei Federal nº 10.520, de 17.07.2002.**
- **4 - O documento de credenciamento poderá obedecer ao modelo do Anexo III e, se não o fizer, deverão ser apresentados com todos os dados informativos contidos no modelo.**
- **5 - O credenciamento do licitante ou de seu representante legal junto ao Pregoeiro implica a responsabilidade legal pelos atos praticados e a presunção de sua capacidade legal para realização das transações inerentes ao Pregão Presencial.**
- **6 - Será admitido apenas 01 (um) representante para cada licitante credenciada.**

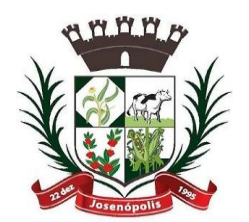

PREFEITTURA MUNIGIPAL DE JOSENO

Rua Santos Pestana, s/n - centro – CEP: 39.575-000 – Josenópolis. Fone: (38) 3736-9048- www.josenopolis.mg.gov.br

Estado de Minas Gerais

- **7 - Apresentar prova de inscrição no Cadastro Nacional de Pessoa Jurídica (CNPJ).**
- **8 - Os Licitantes que desejarem os benefícios da Lei 123/2006, deverão apresentar declaração de enquadramento na condição de Micro-Empresa ou Empresa de Pequeno Porte, conforme modelo do Anexo VI.**

9 - Somente as Licitantes que atenderem aos requisitos do item 1 e 2 deste credenciamento, terão poderes para formular verbalmente, na sessão, novas propostas e lances de preços, manifestar após a declaração do vencedor, imediata e motivadamente, a intenção de recorrer contra decisões do Pregoeiro, assinar a ata onde estará registrado o valor final decorrente dos lances e praticar todos os demais atos inerentes ao certame em nome da Proponente. A Licitante que se retirar antes do término da sessão considerar-se-á que tenha renunciado ao direito de oferecer lances, recorrer dos atos do Pregoeiro e renunciado o direito de interpor recurso.

10 – Após o horário estipulado para credenciamento, não mais será admitida à participação de outras Proponentes.

## **VI - APRESENTAÇÃO DA PROPOSTA COMERCIAL E DOCUMENTAÇÃO DE HABILITAÇÃO.**

1 -Os documentos de Habilitação e a Proposta Comercial deverão ser entregues ao Pregoeiro na abertura da sessão pública deste certame, em envelopes distintos, colados e indevassáveis, contendo em sua parte externa, as seguintes informações:

#### **AO PREGOEIRO DA PREFEITURA MUNICIPAL DE JOSENÓPOLIS/MG. PROCESSO LICITATÓRIO Nº 061/2021 PREGÃO PRESENCIAL Nº 020/2021 "DOCUMENTAÇÃO DE HABILITAÇÃO"**

## **RAZÃO SOCIAL E ENDEREÇO DO LICITANTE**

#### **AO PREGOEIRO DA PREFEITURA MUNICIPAL DE JOSENÓPOLIS/MG. PROCESSO LICITATÓRIO Nº 061/2021 PREGÃO PRESENCIAL Nº 020/2021 "PROPOSTA COMERCIAL"**

## **RAZÃO SOCIAL E ENDEREÇO DO LICITANTE**

## **VII – DADOCUMENTAÇÃO DE HABILITAÇÃO**

1. Os licitantes deverão apresentar a seguinte documentação relativa à Habilitação Jurídica e à Regularidade Fiscal e trabalhista, nas condições seguintes:

2. As licitantes deverão apresentar os documentos abaixo relacionados, em cópia reprográfica acompanhados dos respectivos originais ou cópia legível autenticada por cartório competente, com vigência plena até a data fixada para abertura dos envelopes "Documentação":

## **7.1– HABILITAÇÃO JURÍDICA:**

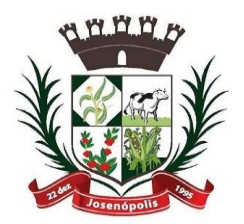

REFEITTURA MURIIGIPAL DE JOSEN

Estado de Minas Gerais

Rua Santos Pestana, s/n - centro – CEP: 39.575-000 – Josenópolis. Fone: (38) 3736-9048- www.josenopolis.mg.gov.br

7.1.1 - Cédula de identidade do Sócio administrador;

7.1.2 - Registro comercial, no caso de empresa individual;

7.1.3- Ato constitutivo, estatuto ou contrato social em vigor, devidamente registrado, em se tratando de sociedades comerciais, e, no caso de sociedades por ações, acompanhado de documentos de eleição de seus administradores;

7.1.4- Inscrição do ato constitutivo, no caso de sociedades civis, acompanhada de prova de diretoria em exercício;

7.1.5 - Decreto de autorização, em se tratando de empresa ou sociedade estrangeira em funcionamento no País, e ato de registro ou autorização para funcionamento expedido pelo órgão competente, quando a atividade assim o exigir.

7.1.6 – Declaração **(ANEXO III**) de que cumpre o que disposto no inciso XXXIII, do art. 7º da Constituição da República.

## **7.2 – REGULARIDADE FISCAL E TRABALHISTA**

7.2.1 - prova de inscrição no Cadastro Nacional de Pessoa Jurídica **(CNPJ);**

7.2.2- prova de inscrição no cadastro de contribuintes estadual ou municipal, se houver, relativo ao domicílio ou sede do licitante, pertinente ao seu ramo de atividade e compatível com o objeto contratual;

7.2.3- prova de regularidade para com a **Fazenda Federal, Estadual e Municipal** do domicílio ou sede do licitante, ou outra equivalente, na forma da Lei; "Para fins de comprovação da regularidade para com a Fazenda Federal deverá ser apresentada a Certidão de Quitação de Tributos e Contribuições Federais administrados pela Secretaria da Receita Federal; faz parte da prova de regularidade para com a Fazenda Federal a Certidão quanto a Dívida Ativa da União, fornecida pela Procuradoria da Fazenda Nacional"

7.2.4 - prova de regularidade relativa ao Fundo de Garantia por Tempo de Serviço **(FGTS),** demonstrando situação regular no cumprimento dos encargos sociais instituídos por Lei.

7.2.5- prova de inexistência de débitos inadimplidos perante a Justiça do Trabalho, mediante a apresentação de certidão negativa, nos termos do Título VII-A da Consolidação das Leis do Trabalho, aprovada pelo Decreto-Lei nº 5.452, de 1º de maio de 1943. (Lei 12.440/2011). **(CNDT).**

## **7.3 – DA QUALIFICAÇÃO ECONÔMICO-FINANCEIRA**

7.3.1- Certidão negativa de falência ou concordata expedida pelo Cartório Distribuidor da sede da pessoa jurídica ou de execução patrimonial com data não anterior a **90 (noventa) dias** contados da data prevista para entrega dos envelopes

## **7.4 – QUALIFICAÇÃO TÉCNICA:**

7.4.1 – Comprovação de aptidão para a execução dos serviços objeto da licitação, mediante apresentação de pelo menos um atestado referente à empresa de desempenho de atividade pertinente e compatível com as características, quantidades e prazo desta licitação, fornecidos por pessoa jurídica de direito público ou privado, contendo, necessariamente, a especificação dos serviços realizados e o prazo de execução;

7.4.2 - Alvará de licença para localização e funcionamento expedido pela prefeitura da sede da licitante.

7.4.3 - Comprovação de possuir Licença do Software apresentado;

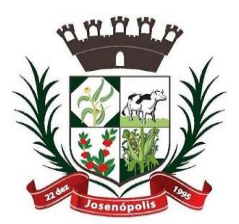

PREFEITTURA MUNIGIPAL, DE JOSENO

Estado de Minas Gerais

Rua Santos Pestana, s/n - centro – CEP: 39.575-000 – Josenópolis. Fone: (38) 3736-9048- www.josenopolis.mg.gov.br

7.4.4- Balanço patrimonial e demonstrações contábeis do último exercício social ou atual, que comprovem a boa situação financeira da empresa, vedada a sua substituição por balancetes ou balanços provisórios, podendo ser atualizados monetariamente, quando encerrados há mais de 03 (três) meses da data de apresentação da proposta, tomando como base a variação, ocorrida no período, do ÍNDICE GERAL DE PREÇOS – DISPONIBILIDADE INTERNA – IGP-DI, publicado pela Fundação Getúlio Vargas – FGV ou outro indicador que o venha substituir;

c) – Se necessária a atualização monetária do Balanço Patrimonial, deverá ser apresentado, juntamente com os documentos em apreço, o memorial de cálculo correspondente, assinado pelo contador.

d) – O balanço exigido deverá ser apresentado em publicação feita na imprensa, ou em cópia reprográfica de seu "Termo de Abertura", comprobatório de registro na Junta Comercial.

## **OBSERVAÇÃO:**

Serão aceitos como na forma da lei o Balanço Patrimonial e demonstrações contábeis assim apresentados:

- Sociedades regidas pela Lei nº 6.404/76 (Sociedade Anônima): publicados em Diário Oficial ou em jornal de grande circulação, ou fotocópia registrada ou autenticada na Junta Comercial da sede ou domicílio do fornecedor.

- Sociedades empresárias, não empresárias e sociedades sujeitas ao regime estabelecido na Lei das Microempresas e das Empresas de Pequeno Porte (SIMPLES NACIONAL): fotocópia do livro Diário, inclusive com os Termos de Abertura e de Encerramento, devidamente autenticado na Junta Comercial da sede ou domicílio do fornecedor ou em outro órgão equivalente, ou fotocópia do Balanço e das Demonstrações Contábeis, devidamente registradas ou autenticadas na Junta Comercial da sede ou domicílio do fornecedor, ou em outro órgão equivalente;

- no caso de pequenas empresas optantes pelo Regime Especial Unificado de Arrecadação de Tributos e Contribuições devidos pelas Microempresas e Empresas de Pequeno Porte – Simples Nacional, o balanço patrimonial poderá ser substituído pela Declaração de Imposto de Renda da Pessoa Jurídica do último Exercício, exigível na forma da lei;

- sociedade criada no exercício em curso: fotocópia do Balanço de Abertura, devidamente registrado ou autenticado na Junta Comercial da sede ou domicílio do fornecedor, ou em outro órgão equivalente;

Os documentos que não sejam provenientes de Internet deverão ser apresentados contendo assinatura do representante legal da empresa licitante e do seu contador ou mediante publicação no Órgão de Imprensa Oficial, devendo, neste caso, permitir a identificação do veículo e a data de sua publicação. A indicação do nome do contador e do número do seu registro no Conselho Regional de Contabilidade – CRC – são indispensáveis.

O Balanço Patrimonial e demonstrações apresentadas para fins de habilitação após o último dia útil do mês de maio do corrente ano será obrigatoriamente o do exercício imediatamente anterior.

No caso de certidão de recuperação judicial positiva, a licitante deverá, juntamente com a certidão, sob pena de inabilitação, apresentar comprovação de que o plano de recuperação expressamente prevê a participação da empresa em contratações públicas, bem como que referido plano foi homologado judicialmente.

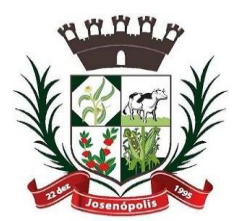

PREFEITURA MUNIGIPAL DE JOSENC

Estado de Minas Gerais

Rua Santos Pestana, s/n - centro – CEP: 39.575-000 – Josenópolis. Fone: (38) 3736-9048- www.josenopolis.mg.gov.br

7.5– Serão admitidas fotocópias sem autenticação cartorial dos documentos exigidos neste edital, desde que os respectivos originais sejam apresentados na reunião de abertura dos envelopes "documentação".

7.6- uma vez incluído no processo licitatório, nenhum documento será devolvido, salvo se original a ser substituída por copia reprográfica autenticada ou tratar-se dos envelopes de licitantes desqualificadas.

7.7 - Os documentos mencionados acima não poderão ser substituídos por qualquer tipo de protocolo.

7.8 - Após a fase de habilitação, não cabe desistência de proposta, salvo por motivo justo decorrente de fato superveniente e aceito pela Comissão.

7.9 - Para efeito do item (7.8) considera-se vencida a fase de habilitação com a divulgação de seu resultado.

7.10 - Toda documentação solicitada deverá ser compatível com o CNPJ apresentado, não sendo permitido mesclagem de documentos.

7.11 – Os documentos apresentados que não tragam em seu bojo datam de validade, serão considerados válidos pelo prazo de 60 (sessenta) dias.

## **VIII – DA PROPOSTA DE PREÇOS**

1 – A proposta deverá ser apresentada em uma via, datilografada, ou em letra de forma, ou em letra cursiva, ou processada em computador; com identificação da empresa/proponente e assinada pelo seu representante legal, devidamente identificado e qualificado, dela constando obrigatoriamente:

**1.1- Indicação completa do objeto ofertado, com as especificações constantes do Anexo I, sob pena de desclassificação.**

**1.2– Indicação do preço unitário do item expresso em numeral, sendo que o valor total/global dos itens será também expresso em numeral e se possível por extenso; 1.3– Indicação do prazo de validade da proposta, que deverá ser de, no mínimo, 60 (Sessenta) dias, a contar da data de apresentação da mesma;**

**1.4– A empresa deverá apresentar sua proposta no Anexo I deste instrumento, ou utilizar modelo próprio, desde que contenha a mesma forma e todas as informações previstas no referido Anexo.**

- **2 Os preços deverão ser expressos em numeral e em moeda corrente do país.**
- **3 - A apresentação da proposta por parte da Licitante significa pleno conhecimento e integral concordância com as Cláusulas e condições desta Licitação e total sujeição à legislação pertinente**
- **4 - As propostas encaminhadas via correio deverão ser postadas através de aviso de recebimento (AR), sendo este o comprovante da entrega.**
- **5 - Não serão aceitas propostas via fax ou e-mail, ou entregue pessoalmente sem protocolo, ficando automaticamente excluídas da apreciação, ficando automaticamente excluídas da apreciação.**

## **IX – PROCEDIMENTOS DA SESSÃO DO PREGÃO**

**1 -**Após o encerramento do credenciamento e identificação dos representantes das empresas licitantes, o Pregoeiro declarará aberta a sessão do Pregão, oportunidade em que não mais se aceitará novos licitantes, dando-se início ao recebimento dos envelopes contendo a Proposta Comercial e os Documentos de Habilitação, exclusivamente dos participantes devidamente credenciados.

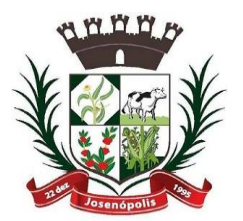

REFEITIVRA MURIIGIPAL DE JOSEI

Estado de Minas Gerais

Rua Santos Pestana, s/n - centro – CEP: 39.575-000 – Josenópolis. Fone: (38) 3736-9048- www.josenopolis.mg.gov.br

## **2 -CLASSIFICAÇÃO DAS PROPOSTAS COMERCIAIS**

2.1 -Abertos os envelopes de Propostas Comerciais, estas serão analisadas verificandose o atendimento a todas as especificações e condições estabelecidas neste Edital e em seus Anexos, sendo imediatamente desclassificadas aquelas que estiverem em desacordo.

2.2 -O Pregoeiro classificará a proposta de menor preço e aquelas que tenham valores sucessivos e superiores em até 10% (dez por cento) à proposta de menor preço, para que seus autores participem dos lances verbais.

2.3 - Se não houver no mínimo 3 (três) propostas comerciais nas condições definidas no subitem anterior, o Pregoeiro classificará as melhores propostas subsequentes, até o máximo de 3 (três), para que seus autores participem dos lances verbais, quaisquer que sejam os preços oferecidos nas propostas apresentadas.

2.4 - Será desclassificada a proposta que:

2.4.1 - não se refira à integralidade do item cotado;

2.4.2 - apresente preços simbólicos, irrisórios ou de valor zero, incompatíveis com os preços de mercado, superestimados ou manifestamente inexequíveis, assim considerados nos termos do disposto no § 3º do art. 44 e inciso Ie II do art. 43, da Lei Federal nº 8.666/93;

2.4.3 - não cumpra prazos e demais exigências estabelecidas em diligências ou no edital. 2.4.4 - não atenda às exigências do instrumento convocatório ou das diligências.

#### **3 - LANCES VERBAIS**

3.1 - Aos licitantes classificados para participação na etapa de lances, será dada a oportunidade de nova disputa, por meio de lances verbais e sucessivos, de valores distintos, a partir do autor da proposta classificada de maior preço aos demais e em ordem decrescente de valor.

3.2 - Se duas ou mais propostas, em absoluta igualdade de condições, ficarem empatadas, será realizado sorteio, para definir a ordem de apresentação dos lances.

3.3 - Apenas serão aceitos lances cujos valores forem inferiores ao último lance registrado pelo Pregoeiro.

3.4 - A desistência em apresentar lance verbal, quando convocado pelo Pregoeiro, implicará na exclusão do licitante da etapa de lances verbais e na manutenção do último preço apresentado pelo licitante, para efeito de posterior ordenação das propostas.

## **4 - JULGAMENTO**

4.1 - Para julgamento da proposta mais vantajosa, será adotado o critério de **MENOR PREÇO GLOBAL.**

4.2 - Não se considerará qualquer oferta de vantagem não prevista no edital.

4.3 - O Pregoeiro, no julgamento das propostas, poderá desconsiderar evidentes falhas formais que não afetem o seu conteúdo.

4.4- Declarada encerrada a etapa competitiva e ordenadas as ofertas, o Pregoeiro examinará a aceitabilidade da primeira classificada, quanto ao objeto e valor, de acordo com os critérios estabelecidos neste edital, decidindo motivadamente a respeito.

4.5- Caso não se realize lance verbal, será verificada a conformidade entre a proposta escrita de menor preço e o valor estimado da contratação.

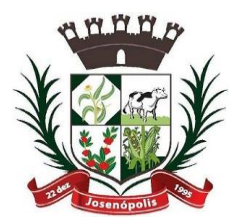

REFEITIVRA MURIIGIPAL DE JOSEN

Rua Santos Pestana, s/n - centro – CEP: 39.575-000 – Josenópolis. Fone: (38) 3736-9048- www.josenopolis.mg.gov.br

Estado de Minas Gerais

4.6- Se houver apenas uma oferta e desde que esta atenda a todos os termos do edital e que seu preço seja compatível com o valor estimado da contratação, esta poderá ser aceita.

4.7 - Se a proposta não for aceitável ou o licitante não atender às exigências habilitatórias, o Pregoeiro examinará a oferta subsequente, verificando a sua aceitabilidade e procedendo à verificação das condições de habilitação do licitante, e, assim, sucessivamente, na ordem de classificação, até a apuração de uma proposta ou lance que atenda ao edital, sendo o respectivo licitante declarado vencedor e a ele adjudicado o objeto deste edital, para o qual tenha apresentado proposta.

5 - Sendo aceitável a oferta de menor preço por **ÍTEM**, será aberto o envelope contendo a documentação de habilitação do licitante que a tiver formulado, para confirmação das suas condições habilitatórias.

6 - Apurada a melhor proposta que atenda ao edital, o Pregoeiro negociará com o proponente para que seja obtido melhor preço.

6.1 - Constatado o atendimento pleno às exigências fixadas no edital, o licitante será declarado vencedor, sendo-lhe adjudicado o objeto para o qual apresentou proposta.

7 - Da sessão lavrar-se-á Ata circunstanciada, na qual serão registrados todos os atos do procedimento e as ocorrências relevantes, e que, ao final, será assinada pelo Pregoeiro, Equipe de Apoio e pelos licitantes.

9 - Decididos os recursos ou transcorrido *in albis* o prazo para sua interposição, o Pregoeiro devolverá aos licitantes, exceto aos vencedores, os envelopes **"DOCUMENTAÇÃO DE HABILITAÇÃO**".

## **OBSERVAÇÕES:(ME OU EPP )**

1- Sendo aceitável a proposta da primeira licitante classificada e a mesma não se enquadrando como microempresa ou empresa de pequeno porte, o Pregoeiro, em cumprimento aos artigos 44 e 45 da Lei Complementar 123 de 14/12/06 e ao Decreto nº 19.938 de 31/07/2007 do Poder Executivo Estadual, observará as condições a seguir:

1.1 – Nesta Licitação, será assegurado, como critério de desempate preferência de contratação para as microempresas e empresas de pequeno porte;

1.2 – Entende-se por empate, aquelas situações em que as propostas apresentadas pelas microempresas e empresas de pequeno porte sejam iguais ou até 5% (cinco por cento) superiores à proposta mais bem classificada;

1.3 – Ocorrendo o empate, a microempresa ou empresa de pequeno porte mais bem classificada, poderá apresentar proposta de preço inferior aquela considerada primeira classificada na fase de lances, situação em que será adjudicado em seu favor o objeto licitado;

1.4 – No caso de equivalência dos valores apresentados pelas microempresas e empresas de pequeno porte que se encontrem no intervalo de 5% (cinco por cento) superiores a proposta mais bem classificada, será realizado sorteio entre elas para que se identifique aquela que primeiro poderá apresentar melhor oferta;

1.5 – A microempresa ou empresa de pequeno porte mais bem classificada, nas condições do Subitem 1.2, será convocada para apresentar uma última oferta, obrigatoriamente abaixo da primeira colocada, para o desempate, no prazo máximo de 05(cinco) minutos, controlados pelo Pregoeiro, sob pena de preclusão;

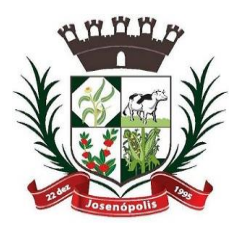

REFEITTURA MUNIGIPAL DE JOSEI

Estado de Minas Gerais

Rua Santos Pestana, s/n - centro – CEP: 39.575-000 – Josenópolis. Fone: (38) 3736-9048- www.josenopolis.mg.gov.br

1.5 – Não ocorrendo a contratação da microempresa ou empresa de pequeno porte, na forma do Subitem anterior serão convocadas as remanescentes que porventura se enquadrem na hipótese do Subitem 1.2 na ordem classificatória, para o exercício do mesmo direito;

1.6 – Na hipótese da não contratação nos termos previstos no disposto do Subitem acima, o objeto licitado será adjudicado em favor da proposta originalmente vencedora do certame.

2 – O disposto no item 1 somente se aplicará quando a melhor oferta inicial não tiver sido apresentada por microempresa ou empresa de pequeno porte;

3 – As microempresas e as empresas de pequeno porte, nos termos da legislação civil, acrescentarão à sua forma ou denominação as expressões "Microempresa" ou " Empresa de Pequeno Porte", ou suas respectivas abreviações "ME" ou "EPP", conforme o caso, sendo facultativa a inclusão do objeto da sociedade (art. 72, da Lei 123/2006);

4 – Definida a classificação final das propostas, em ordem crescente de preços, e, sendo aceitável a oferta da licitante primeira classificada, será verificada suas condições habilitatórias.

## **X – IMPUGNAÇÕES E RECURSOS**

1 - Impugnações aos termos do Edital poderão ser interpostas por qualquer cidadão ou licitante, no prazo de até 02 (dois) dias úteis antes da data fixada para recebimento das propostas, dirigidas ao Pregoeiro da Prefeitura Municipal**,** devendo ser protocolizadas na Sala de Licitações da Prefeitura, na Rua Santos Pestana, s/n, Centro, Josenópolis/MG.

2 – No final da sessão, os licitantes que quiserem recorrer deverão manifestar imediata e motivadamente a sua intenção, abrindo-se então o prazo único de **03 (três)dias úteis**, a partir do dia seguinte à sua manifestação.

2.1 - Os demais licitantes poderão apresentar contrarrazões em igual número de dias, que começarão a correr do término do prazo do recorrente.

2.2 – Fica assegurada, dentro do prazo recursal, vista imediata dos autos.

3 - A falta de manifestação imediata e motivada do licitante, importará a decadência do direito de recurso.

4-Os recursos deverão ser decididos no prazo de 5 (cinco) dias úteis.

5 - O provimento de recurso importará a invalidação apenas dos atos insuscetíveis de aproveitamento.

6 - Os recursos e respectivas impugnações cabíveis deverão obedecer aos seguintes requisitos, **sob pena de não serem conhecidos**:

a) ser dirigido ao Prefeito Municipal de Josenópolis/MG., aos cuidados do Pregoeiro, no **prazo de 3 (três) dias úteis**, conforme estabelecido no item 2 deste título;

b) ser dirigido ao Prefeito Municipal de Josenópolis/MG., nos casos de anulação ou revogação, no **prazo de 5 (cinco) dias úteis**, nos termos do art. 109, inciso I, alínea "c", da Lei Federal nº 8.666/93;

c) ser apresentado em uma via original, datilografada ou emitida por computador, contendo razão social, CNPJ e endereço, rubricado em todas as folhas e assinado pelo **representante legal ou credenciado** do licitante, **devidamente comprovado**.

d) ser protocolizado na Sala de Licitações da Prefeitura, na Rua Santos Pestana, s/n, Centro, Josenópolis/MG.

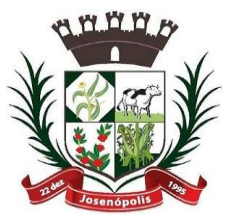

REFEITTURA MURIIGIPAL DE JOSENC

Estado de Minas Gerais

Rua Santos Pestana, s/n - centro – CEP: 39.575-000 – Josenópolis. Fone: (38) 3736-9048- www.josenopolis.mg.gov.br

7 - A decisão acerca de recurso interposto será comunicada a todos os licitantes via fax, e ainda, estará afixado no quadro de avisos da Prefeitura Municipal.

8 - Não serão conhecidas as impugnações e os recursos interpostos após o respectivo prazo legal e/ou subscrito por representante que não comprove poder de representação legal.

## **XI– ADJUDICAÇÃO E HOMOLOGAÇÃO**

1 - Inexistindo manifestação recursal o Pregoeiro adjudicará o objeto ao licitante vencedor, competindo à autoridade superior homologar o procedimento licitatório.

2 - Impetrado recurso, após decidido, o Pregoeiro divulgará a decisão, por via e-mail, e no quadro de avisos da Prefeitura Municipal, competindo à autoridade superior adjudicar o objeto ao licitante vencedor e homologar o procedimento licitatório.

## **XII - DOS SERVIÇOS:**

1 – O objeto desta licitação será fornecido de forma parcelada com a apresentação da ordem de fornecimento. Por ocasião da entrega, a Contratada deverá colher no comprovante respectivo a data, o nome, o cargo, a assinatura do servidor responsável pelo recebimento sendo certo que, este procedimento licitatório gerará contrato que vigorará por 12 (doze) meses, a contar da data de sua assinatura.

1.1 - Constatadas irregularidades no objeto contratual, o Contratante poderá:

1.1.1 - se disser respeito à especificação, rejeitá-lo no todo ou em parte, determinando sua substituição ou rescindindo a contratação, sem prejuízo das penalidades cabíveis;

1.1.1.1 - na hipótese de substituição, a Contratada deverá fazê-la em conformidade com a indicação da Administração, no prazo máximo de 05 (cinco) dias, contados da notificação por escrito, mantidos o preço inicialmente contratado;

1.1.2 - se disser respeito à diferença de quantidade ou de partes, determinar sua complementação ou rescindir a contratação, sem prejuízo das penalidades cabíveis;

1.2 - O recebimento do objeto dar-se-á definitivamente, uma vez verificado o atendimento integral da quantidade e das especificações contratadas.

1.3 – O Contratante reserva-se o direito de não aceitar a prestação dos serviços em desacordo com o previsto neste instrumento convocatório e seus anexos, podendo cancelar o contrato e aplicar o disposto no art. 24, inciso XI da Lei nº 8.666/93.

## **XIII – FISCALIZAÇÃO E RECEBIMENTO**

1 - O setor competente para receber, autorizar, conferir e fiscalizar os objetos desta licitação será a Secretaria de Administração ou servidor por ele indicado, observado o artigo 67, da Lei Federal  $n^{\circ}$  8.666/93.

2 - Na ocorrência de atrasos no fornecimento, a Prefeitura poderá aplicar as penalidades previstas neste Edital.

## **XIV – PAGAMENTO**

1- A dotação orçamentária destinada ao pagamento do objeto licitado está prevista e indicada no processo pela LOA, com recursos próprios/convênios, sob os números:

02.04.01.04.122.0002.2015 Manutenção das atividades da Secretaria Administração 33.90.39.00 – Outros serv. Terceiros pessoa jurídica, Ficha 74 fonte 100

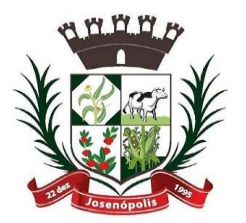

REFEITIVRA MURIIGIPAL DE JOSEN

Rua Santos Pestana, s/n - centro – CEP: 39.575-000 – Josenópolis. Fone: (38) 3736-9048- www.josenopolis.mg.gov.br

Estado de Minas Gerais

O pagamento decorrente da concretização do objeto desta licitação será efetuado pela Prefeitura Municipal de Josenópolis/MG, por processo legal, através de fatura mensal, após apresentação da Nota fiscal acompanhada do comprovante de cumprimento do que contratado, e CND´s do FGTS, CNDT e FEDERAL;

2- Se o objeto não for entregue conforme condições deste edital, o pagamento ficará suspenso até seu recebimento definitivo.

2.1 - Em caso de irregularidade na emissão dos documentos fiscais, o prazo de pagamento será contado a partir de sua reapresentação, desde que devidamente regularizados.

3 - Nenhum pagamento será efetuado à contratada, enquanto pendente de liquidação, qualquer obrigação financeira decorrente de penalidade ou inadimplência, sem que isso gere direito a reajustamento de preços.

4- Todos os documentos apresentados na fase de habilitação deverão encontrar-se com prazo de validade vigente na data do pagamento. Caso contrário, documento(s) atualizado(s) deverá(ão) ser reapresentado(s).

## **XV- SANÇÕES ADMINISTRATIVAS**

1 - O contratado que, convocado no prazo de validade de sua proposta, deixar de fornecer o objeto desta licitação, apresentar documentação falsa, ensejar o retardamento da execução de seu objeto, não mantiver a proposta, comportar-se de modo inidôneo ou cometer fraude fiscal, ficará impedido de licitar e contratar com o Município e será descredenciado dos sistemas de cadastramento a que estiver inscrito, pelo prazo de até 05 (cinco) anos, sem prejuízo das multas aplicáveis e demais cominações legais.

2 - Ficam estabelecidos os seguintes percentuais de multas:

2.1 - 0,3% (zero vírgula três por cento) por dia de atraso sobre o valor da proposta, até o 30º (trigésimo) dia, calculado por ocorrência;

2.2 - 20% (vinte por cento) sobre o saldo do valor da proposta, no caso de atraso superior a 30 (trinta) dias, na execução do objeto, com a conseqüente rescisão contratual;

2.3- 20% (vinte por cento) sobre o valor da proposta, na hipótese da Empresa, injustificadamente, desistir do contrato ou der causa a sua rescisão, bem como nos demais casos de inadimplemento contratual.

3 - As sanções previstas, face á gravidade da infração, poderão ser aplicadas cumulativamente, após regular processo administrativo, em que se garantirá a observância dos princípios do contraditório e da ampla defesa.

4 - O valor das multas aplicadas, após regular processo administrativo, será descontado dos pagamentos devidos pelo Município. Se os valores não forem suficientes, a diferença deverá ser paga pela Empresa por meio de depósito bancário na conta do Município, no prazo máximo de 03 (três) dias úteis, a contar da data de notificação da aplicação da sanção.

#### **XVI - DISPOSIÇÕES GERAIS**

1- Constitui anexos deste instrumento convocatório, dele fazendo parte integrante:

1.1– Anexo I - Modelo de Planilha/Proposta Comercial

1.2 – Anexo II – Modelo de Carta de Credenciamento;

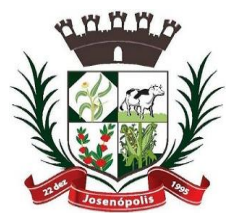

## REFEITURA MUNIGIPAL DE JOSENC

Estado de Minas Gerais

Rua Santos Pestana, s/n - centro – CEP: 39.575-000 – Josenópolis. Fone: (38) 3736-9048- www.josenopolis.mg.gov.br

1.3 – Anexo III - Modelo de Declaração de Cumprimento do disposto no inciso XXXIII, do art. 7º, da Constituição da República Federativa do Brasil;

1.4 – Anexo IV – Minuta de Contrato;

1.5 – Anexo V – Modelo de Declaração de ME ou EPP.

1.6 – Anexo VI – Termo de Referência;

1.7 – Anexo VII – Modelo de Declaração de Inexistência de Fato Superveniente e Impeditivo da Habilitação;

2 - O licitante é responsável pela fidelidade e legitimidade das informações prestadas e dos documentos apresentados em qualquer fase desta licitação. A falsidade de qualquer documento apresentado ou a inverdade das informações nele contidas implicará a imediata desclassificação ou inabilitação do proponente, ou a rescisão contratual, sem prejuízo das sanções administrativas, civis e penais cabíveis, conforme Item XV deste Edital.

3- A apresentação da Proposta Comercial pressupõe pleno conhecimento e atendimento às exigências de habilitação previstas no Edital. O licitante, ainda, será responsável por todas as transações que forem efetuadas em seu nome no Pregão Presencial, assumindo como firme e verdadeira sua proposta e lances.

4- Uma vez incluído no processo licitatório, nenhum documento será devolvido, salvo se original a ser substituído por cópia reprográfica autenticada.

5 - Toda a documentação apresentada neste instrumento convocatório e seus anexos são complementares entre si, de modo que qualquer detalhe que se mencione em um documento e se omita em outro será considerado especificado e válido.

6 - O Pregoeiro, no interesse da Administração, poderá adotar medidas saneadoras, durante a tramitação do certame e em especial na Sessão do Pregão, e relevar omissões puramente formais observadas na documentação e proposta, desde que não contrariem a legislação vigente e não comprometam a lisura da licitação, sendo possível a promoção de diligências junto aos licitantes, destinadas a esclarecer ou a complementar a instrução do processo, conforme disposto no § 3° do art. 43 da Lei Federal 8.666/93.

6.1 - Se houver solicitação de documentos em diligências, estes deverão ser apresentados em original ou em cópia autenticada por cartório, sendo possível, ainda, a autenticação dos mesmos pelo Pregoeiro ou Equipe de Apoio.

6.2 - O não cumprimento, no prazo determinado, do que for solicitado na diligência poderá ensejar a inabilitação do licitante ou a desclassificação da proposta.

7 - A participação do licitante nesta licitação implica o conhecimento integral dos termos e condições inseridos neste instrumento convocatório, bem como das demais normas legais que disciplinam a matéria.

8 - A presente licitação não importa, necessariamente, em contratação, podendo a Prefeitura Municipal de Josenópolis/MG revogá-la, no todo ou em parte, por razões de interesse público, derivadas de fato supervenientes comprovadas ou anulá-la por ilegalidade, de ofício ou por provocação mediante ato escrito e fundamentado, disponibilizado para conhecimento dos participantes da licitação.

9 - O Município de Josenópolis/MG, poderá prorrogar, a qualquer tempo, os prazos para recebimento das propostas ou para sua abertura.

10- Para atender a seus interesses, o Município de Josenópolis/MG reserva-se o direito de alterar quantitativos, sem que isto implique alteração dos preços unitários ofertados, obedecidos os limites estabelecidos no § 1º do art. 65, da Lei Federal n.º 8.666/93.

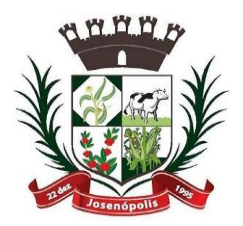

URA MUNIGIPAL DE JOSE

Rua Santos Pestana, s/n - centro – CEP: 39.575-000 – Josenópolis. Fone: (38) 3736-9048- www.josenopolis.mg.gov.br

Estado de Minas Gerais

11 - A publicação do extrato de contrato e termos aditivos no caso da necessidade do município, referente a este processo, serão publicados no quadro de avisos desta prefeitura, conforme determina a Lei Orgânica Municipal;

12 - As decisões do Prefeito Municipal e do Pregoeiro serão publicadas no quadro de avisos do Município, podendo, quando for o caso, ser aplicado o disposto no § 1º do art. 109 da Lei n.º 8.666/93.

13 - Fica eleito o foro da Comarca de Grão Mogol, Estado de Minas Gerais, para solucionar quaisquer questões oriundas desta licitação.

Josenópolis-MG, 11 de Agosto de 2021.

\_\_\_\_\_\_\_\_\_\_\_\_\_\_\_\_\_\_\_\_\_\_\_\_\_\_\_ Fernando Alves Alquimim Pregoeiro Oficial

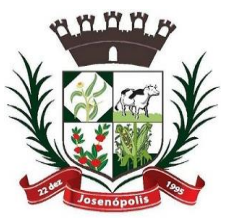

## TTUIRA MUINIIGIPAL DE JOSEN

Estado de Minas Gerais

Rua Santos Pestana, s/n - centro – CEP: 39.575-000 – Josenópolis. Fone: (38) 3736-9048- www.josenopolis.mg.gov.br

(papel timbrado da empresa)

#### **PROCESSO LICITATÓRIO Nº 061/2021 PREGÃO PRESENCIAL Nº 020/2021**

**OBJETO:** Contratação de empresa para prestação de serviços de rastreamento, monitoramento e telemetria de veículos, via satélite por GPS/GMS/GPRS, compreendendo a instalação de módulos rastreadores e a disponibilização de software de gerenciamento para a frota do Município de Josenópolis, MG, conforme planilha abaixo:

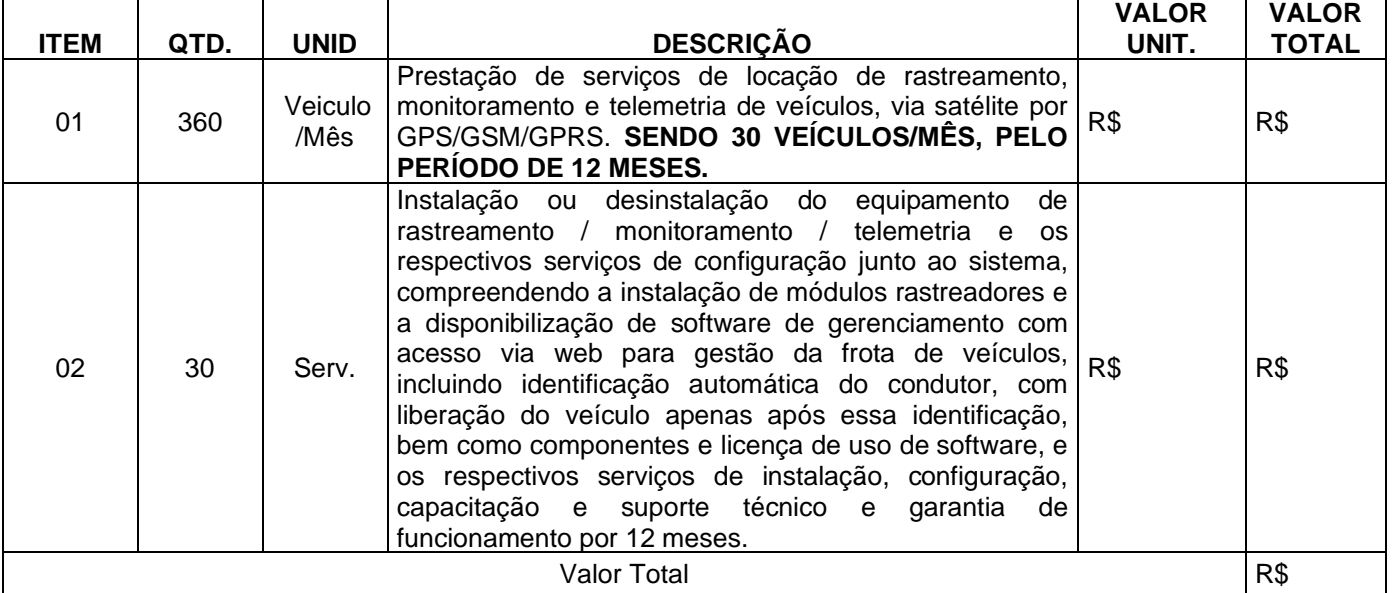

## **OBSERVAÇÕES:**

1 – Os pagamentos serão efetuados de forma parcelada e mensal, conforme serviços;

2 – A entrega deverá ser realizada conforme indicado em solicitação expedida pelo Departamento de Compras.

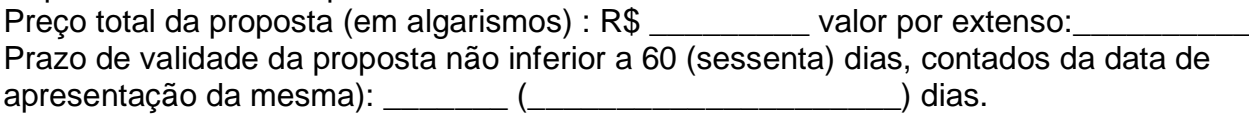

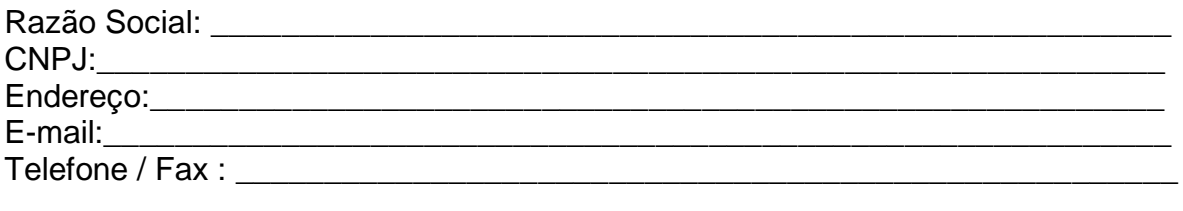

\_\_\_, \_\_\_\_, de \_\_\_\_\_\_\_\_\_\_\_ de 2021.

Assinatura:

Obs.: Identificar o responsável pela empresa com CPF e utilizar carimbo padronizado da empresa

#### **ANEXO II- MODELO DE CARTA DE CREDENCIAMENTO E DECLARAÇÃO DE ATENDIMENTO ÀS CONDIÇÕES DE HABILITAÇÃO**

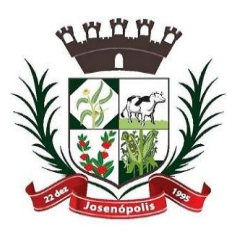

WRA MUNIGIPAL DE JOSENC

Estado de Minas Gerais Rua Santos Pestana, s/n - centro – CEP: 39.575-000 – Josenópolis. Fone: (38) 3736-9048- www.josenopolis.mg.gov.br

## **PROCESSO LICITATÓRIO Nº 061/2021 PREGÃO PRESENCIAL Nº 020/2021**

Pelo presente instrumento, credenciamos o(a) Sr.(a) \_\_\_\_\_\_\_\_\_\_\_\_\_\_\_\_\_\_\_\_\_\_\_\_\_\_\_\_\_\_\_\_\_ , portador do Documento de Identidade n.º \_\_\_\_\_\_\_\_\_\_\_\_\_\_\_\_, como representante da empresa \_\_\_\_\_\_\_\_\_\_\_\_\_\_\_\_\_\_\_\_\_\_\_\_, CNPJ nº \_\_\_\_\_\_\_\_\_\_\_\_\_\_\_\_\_\_, para participar das reuniões relativas ao processo licitatório acima referenciado, o qual está autorizado a requerer vistas de documentos e propostas, manifestar-se em nome da empresa, oferecer lances verbais, desistir e interpor recursos, assinar propostas comerciais, rubricar documentos, assinar atas e praticar todos os atos necessários ao procedimento licitatório, a que tudo daremos por firme e valioso.

Na oportunidade **declaramos cumprir plenamente os requisitos de habilitação** do processo licitatório em epígrafe, em atenção ao art. 4º, inciso VII, da Lei Federal nº 10.520, de 17.07.2002.

 $\frac{1}{2}$ ,  $\frac{1}{2}$ ,  $\frac{1}{2}$ ,

Assinatura:

Obs.: Identificar o responsável pela empresa com CPF e utilizar carimbo padronizado da empresa.

*\_\_\_\_\_\_\_\_\_\_\_\_\_\_\_\_\_\_\_\_\_\_\_\_\_\_\_\_\_\_\_\_\_\_\_\_\_\_\_\_\_\_\_\_\_\_\_\_\_\_\_\_\_\_\_\_\_*

## **Observação:**

1 – Este documento será apresentado na fase de credenciamento.

## **ANEXO III – DECLARAÇÃO DE EMPREGADOR PESSOA JURÍDICA**

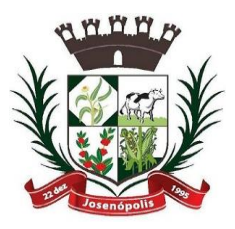

IRA MUNIGIPAL DE JOSEN

Estado de Minas Gerais Rua Santos Pestana, s/n - centro – CEP: 39.575-000 – Josenópolis. Fone: (38) 3736-9048- www.josenopolis.mg.gov.br

## **PROCESSO LICITATÓRIO Nº 061/2021 PREGÃO PRESENCIAL Nº 020/2021**

.............................................................................................., inscrito no CNPJ nº ........................................, por intermédio de seu representante legal o(a) Sr(a) .............................................................................................., portador da Carteira de Identidade nº ................................... e do CPF nº ............................................, DECLARA, **sob as penas da Lei em cumprimento ao disposto no inciso XXXIII, do art. 7º da Constituição da República**, que não emprega menor de dezoito anos em trabalho noturno, perigoso ou insalubre e não emprega menor de dezesseis anos.

Ressalva: emprega menor, a partir de quatorze anos, na condição de aprendiz ( ).

\_\_\_\_\_\_\_\_\_\_\_\_\_, \_\_\_\_, de \_\_\_\_\_\_\_\_\_\_\_\_ de 2021.

Assinatura:

Obs.: Identificar o responsável pela empresa com CPF e utilizar carimbo padronizado da empresa.

*\_\_\_\_\_\_\_\_\_\_\_\_\_\_\_\_\_\_\_\_\_\_\_\_\_\_\_\_\_\_\_\_\_\_\_\_\_\_\_\_\_\_\_\_\_\_\_\_\_\_\_\_\_\_\_\_\_*

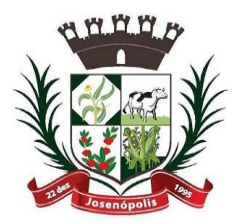

TURA MUNIGIPAL DE JOSEN

Estado de Minas Gerais

Rua Santos Pestana, s/n - centro – CEP: 39.575-000 – Josenópolis. Fone: (38) 3736-9048- www.josenopolis.mg.gov.br

#### **PROCESSO LICITATÓRIO Nº 061/2021 PREGÃO PRESENCIAL Nº 020/2021**

CONTRATO QUE ENTRE SI CELEBRAM O MUNICÍPIO DE JOSENÓPOLIS/MG, E A EMPRESA PARA OS FINS NELE INDICADOS.

O Município de Josenópolis, sede na Rua Santos Pestana, s/n, Centro, Josenópolis/MG, CNPJ 01.612.503/0001-80, isento de inscrição estadual, neste ato representada pelo seu Prefeito Municipal Sr. Daniel Patrick Ribeiro Queiroz, CPF nº xxxx, doravante denominado de CONTRATANTE, e a ......................estabelecida na rua ......................................, inscrita no CNPJ sob nº ......................, aqui denominada de CONTRATADA, neste ato representada por seu representante legal ........................................, residente e domiciliado em .................... , RESOLVEM celebrar este Contrato mediante as Cláusulas e condições a seguir:

## **CLÁUSULA PRIMEIRA – DO FUNDAMENTO**

O presente Contrato tem como fundamento as Leis 10.520/2002 e 8.666/93 e suas alterações, e ainda o **PROCESSO LICITATÓRIO Nº 061/2021** - **PREGÃO PRESENCIAL Nº 020/2021** e seus anexos, devidamente homologada pelo Sr. Prefeito, a proposta da CONTRATADA, tudo parte integrante deste termo, independente de transcrição.

## **CLÁUSULA SEGUNDA – DO OBJETO**

Contratação de empresa para prestação de serviços de rastreamento, monitoramento e telemetria de veículos, via satélite por GPS/GMS/GPRS, compreendendo a instalação de módulos rastreadores e a disponibilização de software de gerenciamento para a frota do Município de Josenópolis, MG

## **CLÁUSULA TERCEIRA** – **DO REGIME DE EXECUÇÃO:**

1- Regime de será liquido e certo.

## **CLÁUSULA QUARTA – DO VALOR E DA FONTE DE RECURSOS**

O objeto deste Pregão Presencial será pago com recursos orçamentários oriundos do Tesouro Municipal, no valor estimado de R\$....(.....) com a classificação funcional:

02.04.01.04.122.0002.2015 Manutenção das atividades da Secretaria Administração 33.90.39.00 – Outros serv. Terceiros pessoa jurídica, Ficha 74 fonte 100

## **CLÁUSULA QUINTA – DO PRAZO DE VIGÊNCIA**

O prazo de vigência do Contrato será de 12 (doze) meses a contar da data de sua assinatura, o qual poderá ser aditado nos termos do artigo 57 e 65 da Lei. 8.666/93 e suas alterações.

## **CLÁUSULA SEXTA – DOS PREÇOS E DO REAJUSTAMENTO**

Pelo fornecimento dos materiais descritos na Cláusula segunda deste Contrato, a Contratante pagará os valores unitários abaixo descritos:

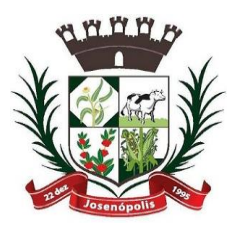

# PREFEITURA MUNIGIPAL DE JOSENC

Estado de Minas Gerais

Rua Santos Pestana, s/n - centro – CEP: 39.575-000 – Josenópolis. Fone: (38) 3736-9048- www.josenopolis.mg.gov.br

**...........................................................................................................................................**

## **OBSERVAÇÕES:**

1 - Os pagamentos serão efetuados de forma parcelada e mensal, conforme fornecimento;

2– A entrega deverá ser realizada conforme indicado em solicitação expedida pelo Departamento de Compras no prazo máximo de 03 (três) dias.

Parágrafo Primeiro - Ficam pactuadas entre as partes que as únicas alterações a serem aceitas nos preços descritos acima, serão as baseadas em autorização do Governo Federal ou com o objetivo de manter o equilíbrio econômico-finaceiro do contrato..

Parágrafo Segundo - O pagamento da Contratante a Contratada será efetuado conforme fornecimento, bem como fica acertado que a Contratante somente efetuará o pagamento após a apresentação de nota fiscal/fatura e CND's do INSS, CNDT e FGTS pela Contratada.

## **CLÁUSULA SÉTIMA – DAS CONDIÇÕES DE PAGAMENTO**

Pagamento decorrente da concretização do objeto desta licitação será efetuado da seguinte forma:

Mensalmente, mediante a apresentação de Nota Fiscal e CND's Federal, FGTS E CNDT acompanhada das requisições de fornecimento, devidamente assinadas.

#### **CLÁUSULA OITAVA – DOS DIREITOS E RESPONSABILIDADES:**

1 - O contrato firmado com o Município não poderá ser objeto de cessão ou transferência sem autorização expressa do Contratante, sob pena de aplicação de sanções, inclusive rescisão.

#### **2 - Das obrigações da Contratada:**

2.1 A futura Contratada deverá prestar os serviços em conformidade com a ética profissional e de acordo com teor da minuta do contrato administrativo, em observância ao teor do instrumento convocatório/edital e em observância ainda aos ditames da lei federal de licitação **nº 8.666/93** e suas alterações, instrumentos estes que fazem parte integrante do presente termo de referência para todos os efeitos legais e de direito.

2.7- Apresentar Alvará de localização e fornecimento no ato da assinatura do contrato.

#### **3 – Das obrigações da Contratante:**

3.1-Efetuar os pagamentos nos prazos estipulados;

3.2-Obrigar-se pelo fornecimento de informações que facilitarão a prestação dos servicos;

#### **CLAUSULA NONA – DA PRESTAÇÃO DOS SERVIÇOS**

1 - Detalhamento do equipamento: O equipamento deverá oferecer os seguintes servicos:

1.1.2. Localização por GPS;

1.1.3. Comunicação por GPRS;

1.2. Serviços de Implantação do Sistema de Monitoramento

1.2.1. Os equipamentos de monitoramento deverão ser instalados nos veículos indicados pelo Coordenador do Departamento de Frotas do Município, sob responsabilidade da empresa a ser contratada.

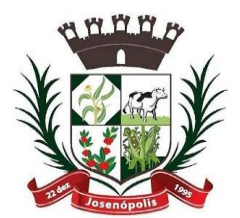

REFEITTURA MUNIGIPAL DE JOSEI

Estado de Minas Gerais

Rua Santos Pestana, s/n - centro – CEP: 39.575-000 – Josenópolis. Fone: (38) 3736-9048- www.josenopolis.mg.gov.br

1.2.2. Após as instalações, a empresa contratada deverá apresentar checklist assinado de todo serviço realizado.

1.2.3. Ministrar treinamento aos gestores do sistema com certificação.

1.2.4. Os equipamentos e softwares utilizados devem possuir homologação da ANATEL.

1.2.5. Além da disponibilização e instalação dos equipamentos embarcados, a empresa a ser contratada deverá disponibilizar rastreamento veicular com transmissão de dados na tecnologia GPS/GSM/GPRS com software via web integrando logística e gerenciamento de frota, de modo que atenda a todos os requisitos técnicos descritos neste Termo de Referência:

A) Visualização Principal:

1. Tela inicial configurável de acordo com a necessidade do usuário;

2. Idioma do sistema em Português; - Português, inglês e espanhol configurável

- 3. Visualização individual, parcial e global de todos os veículos no mapa;
- 4. Total de rastreadores ativos;
- 5. Ícone do veículo onde rastreador se encontra;

6. Status de ignição ligado/desligado; Status, ligado/parado (cor verde); ligado/movimento (cor azul) e parado (cor vermelho)

7. Status GPS ligado/desligado;

- 8. Descrição do veículo;
- 9. Latitude/longitude; Endereços completos e lat. long
- 10. Localização atual com endereço ou ponto de referencia;
- 11. Hodômetro;
- 12. Velocidade;
- 13. Data e hora da última atualização;
- 14. Placa;
- 15. Direção imagem;
- 16. Direção texto;
- 17. Envio de comandos ao veículo;
- 18. Informações dos eventos;
- 19. Direcionamento para visualização com imagem / satélite / mapa / híbrido;
- 20. Gestão de frota;
- 21. Identificação das entradas e saídas
- 22. Identificação do motorista;

23. Atualização das informações a cada 30 segundos; Padrão atual de 5 minutos, mínimo 1 minuto ligado e 30 minutos desligado (necessário alinhar com o consultor)

24. Direcionamentos para envios de comandos;

B) Cadastramento:

1. Veículos: Tipo de veículo; Descrição; Placa; Cor; Marca; Modelo; Ano; Chassi; Pergunta de segurança e Resposta.

2. Motorista: Situação: Ativo ou Inativo; Nome Completo; CPF; RG; CNH; Vencimento da CNH; Data de Nascimento; Endereço completo; Cidade; Estado; CEP; Telefones de contato: fixo e celular; Código do Cartão de Telemetria; Pergunta de segurança e Resposta, Observação e Procedimentos.

3. Usuários: Nome de usuário, login, senha de acesso, e-mail, liberação de tipos de acesso, como: cadastro de cerca, motorista, ponto/referência, rota, teclado, troca de rotas/cercas, usuários, envio de comandos, monitoramento de rotas, relatórios envio e

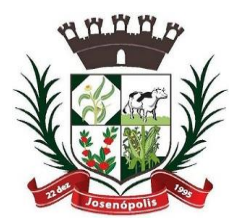

REFEITTURA MUNIGIPAL DE JOSEI

Estado de Minas Gerais

Rua Santos Pestana, s/n - centro – CEP: 39.575-000 – Josenópolis. Fone: (38) 3736-9048- www.josenopolis.mg.gov.br

recebimento de mensagens, telemetria, gráficos, tempos referências, viagens e tela de rastreamento online.

4. Pontos/Referências: Informa sobre a chegada/saída de tal área e o tempo que permaneceu dentro/fora da área marcada, contendo ferramenta pesquisa no mapa, satélite e híbrido, com as informações Latitude/Longitude do endereço, limite do ponto digitando o raio em metros para controlar tempos, descrição e assim podendo ter a geração dos relatórios em "Entre Referências", "Parado em referência" e "Ponto-aponto".

C) Eventos:

1. Identificação por cores específicas para cada evento, para facilitar a visualização no sistema via web, com opção de avisar ou não a central de rastreamento;

- 2. Ignição Ligada/desligada;
- 3. Botão Antifurto;
- 4. Violação da Antena GPS;
- 5. Violação da antena GSM;
- 6. Ligar/desligar sinalizadores;
- 7. Tensão Baixa da Bateria;
- 8. Antifurto Violado;
- 9. Modo Manobra Ativado;
- 10. Posição Solicitada da Central de Rastreamento;
- 11. Modo Sleep;
- 12. Posições de Rastreamento;
- 13. Posições de Rastreamento no Modo Sleep;
- 14. Sinal GSM Fraco; Informa se esta ou não conectado.
- 15. Tensão Baixa da Bateria Backup;
- 16. Defeito na Bateria Backup;
- 17. Velocidade Excedida;
- 18. Mudança de Curso;
- 19. Número de Satélites GPS;
- 20. Veículo fora e dentro da cerca;
- 21. Bateria desconectada;
- 22. Troca de óleo;
- 23. Revisão do Filtro de combustível;
- 24. Revisão do Filtro de ar;
- 25. Revisão do Filtro de cabine ou filtro do ar condicionado;
- 26. Revisão das Lâmpadas, lanternas e faróis;
- 27. Revisão dos Pneus;
- 28. Revisão da Injeção eletrônica;
- 29. Revisão dos Limpadores de para brisas;
- 30. Vencimento da carteira de habilitação dos condutores;
- 31. Informações transmitidas no envio da mensagem junto com o evento deverão ser: Data e Hora do GPS; Latitude, Longitude; Direção do GPS; Velocidade Via GPS;

Qualidade do sinal GPS; Data e Hora do evento; Hodômetro

D) Cercas:

1. Delimitar certa área na qual o veículo pode transitar;

2. Aviso pela central de rastreamento quando o motorista ultrapassar tal limite;

3. Criar cerca diretamente no mapa pela escolha por região, caminho e roteiro predeterminado;

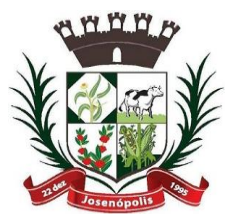

## REFEITTURA MURIIGIPAL DE JOSENC

Estado de Minas Gerais

Rua Santos Pestana, s/n - centro – CEP: 39.575-000 – Josenópolis. Fone: (38) 3736-9048- www.josenopolis.mg.gov.br

4. Identificar área desejada no mapa, marcando um ponto a cada clique, podendo ser alterada posteriormente caso seja necessário;

5. Determinar roteiro por nomes de ruas, bairro, cidade e estado;

6. Disponibilizar via web lista por descrição, raio e cliente, com opção de tipo de busca, alterar dados, visualização no mapa e excluir cadastro.

## E) Rotas:

1. Criar rota diretamente no mapa pela escolha por região, caminho e roteiro predeterminado;

2. Aviso pela central de rastreamento quando o motorista desviar o caminho;

3. Identificar área desejada no mapa, marcando um ponto a cada clique, podendo ser alterada posteriormente caso seja necessário;

4. Determinar roteiro por nomes de ruas, bairro, cidade e estado.

#### F) Envio de Comandos

- 1. Ligar/desligar o Pisca Alerta;
- 2. Solicitação de Posição;
- 3. Desarmar Antifurto;
- 4. Ligar/desligar o bloqueador Ignição;
- 5. Configuração hodômetro por GPS;
- 6. Reset do hodômetro;
- 7. Configurar tempos de transmissão ligado/desligado;
- 8. Configurar tempos de transmissão para economia de energia;
- 9. Configuração tempo ativar/desativar o antifurto;
- 10. Configuração velocidade máxima e tempo Sleep.

#### G. Logística:

1. Busca por Veículo próximo do local desejado, podendo esses locais serem demarcado através de Endereços, Veículos ou Pontos. Mostrar distância entre a área escolhida aos automóveis, o ID do Veículo, qual evento está relacionado a ele e se a ignição/GPS estão ligados ou desligados;

2. Verificar no mapa, rotas e caminhos desejados. Funcionalidade de alterar os pontos de origem e destino, dentre eles, "Endereço", "Veículo" e "Ponto". Em "Endereço" podendo colocar Rua, Cidade. Número; Em "veículo", poderá selecionar os automóveis previamente listados; Em "Ponto", poderá ser visualizado a distância e tempo do caminho entre pontos;

3. Cadastramento de Múltiplos Pontos: Informar o melhor caminho a ser percorrido entre eles. Ao selecionar duas ou mais localidades, o software demarca a distância entre os mesmos esclarecendo qual é o melhor caminho desejado automaticamente.

4. Roteirização: Traçar rotas no Maps via web entre "Endereço", "Veículo" e "Ponto"e calcular a distância e tempo entre eles, com opção alterar os pontos de origem e destino, dentre eles, "Endereço", "Veículo" e "Ponto". Em "Endereço" podendo colocar Rua, Cidade e Número; Em "Veículo", poderá selecionar os automóveis previamente listados; Em "Ponto" funcionalidade poderá ser visualizado a distância e tempo do caminho entre pontos;

#### H. Mapa:

1. Botão que permite abrir um arquivo de localização;

2. Compartilhar: direciona o usuário a uma página que explica como é possível compartilhar conteúdo de imagens, pontos e interessantes.

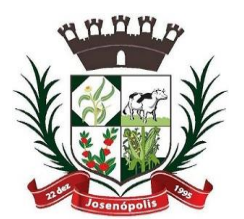

PREFEITTURA MUNICIPAL DE JOSENC

Estado de Minas Gerais

Rua Santos Pestana, s/n - centro – CEP: 39.575-000 – Josenópolis. Fone: (38) 3736-9048- www.josenopolis.mg.gov.br

3. Imprimir: para passar ao papel a imagem visualizada;

4. Menu de acesso às opções de colar, copiar, recortar, renomear, excluir ou atualizar atalhos de lugares e imagens, entre outros;

5. Acesso às opções de visualização, entre elas, desativar/ativar as barras de ferramentas, alterarem a resolução, desativar e ativar grades, entre outros;

6. Ferramentas: permitem alterar as configurações do mapa e acessar recursos adicionais, como a Régua, que permite traçar um caminho ou medir a distância entre dois pontos;

7. Permite a adição de marcadores às localizações encontradas no mapa.

8. Pasta: Agrupar as localizações por meio de uma classificação;

9. Marcador: essa opção permite marcar os lugares de seu interesse;

10. Utilização de polígonos para definir marcações mais detalhadas;

11. Voar: localização cidades, pontos de interesse, etc;

12. Lugares: localização de um determinado ponto como, uma cidade, digitando seu nome na caixa Pesquisar;

13. Área de Navegação: é visualização das imagens dos lugares, podendo aproximar ou distanciar cada imagem. Disponibiliza ainda:

14. Recurso de Zoom: que permite mudar a inclinação da visão, isto é, faz com que o modo de exibição se aproxime ou se distancie do ângulo de visão que se tem em terra firme. Quanto mais próximo da superfície, maior a inclinação;

15. Latitude e Longitude: A localização exata de um determinado ponto na Terra depende do cruzamento das informações de latitude e longitude. Essa é a maneira mais precisa na localização de lugares e isso se dá através desses parâmetros de latitude e longitude;

16. Arquivos KML: Os arquivos KMZ são baseados na linguagem XML e com informações como latitude, longitude, escala, textura, links, entre outros;

17. Medidor de Distâncias: Permite medir a distancia entre dois ou mais pontos, podendo escolher a unidade de medida, como: milhas, metros, quilômetros, polegadas ou outros;

18. Adicionar informações: Adicionar marcações de lugares para outros usuários desse mesmo programa possam visualizar.

I. Relatórios: O sistema deve apresentar os seguintes relatórios:

1. Relatórios com visualização pelo Maps via Web, com imagens Satélite, Híbrido e Mapa.

2. Simples: informações do veículo durante um período pré-determinado com hora/data, Status Ignição e GPS ligado/desligado; localização do veículo com endereço, além de possuir a localização no mapa com 3 tipos visualizações de imagem (satélite/mapa/híbrido) do trajeto percorrido podendo ser realizado o acionamento do zoom; direcionamento para a tela de "Cadastro de Ponto Referência"; Informações velocidade e direcionamento para acesso a imagem ampla no mapa.

3. Detalhado: informações do veículo durante um período pré-determinado; Status Ignição e GPS ligado/desligado; Descrição Veículo, Placa, Latitude, Longitude, Localização do Veículo com endereço, hodômetro, Direção com imagem; Velocidade, Data e Hora das Posições, direcionamento para acesso a imagem ampla no mapa, visualização controle de velocidade com busca, data de processamento com data e hora.

Página 23 de 40 3.1. Em caso de acionamento Evento informações, como: Ignição Ligada/desligado, Botão Antifurto, Violação da Antena GPS e GSM, ligar/desligar sinalizadores, Tensão Baixa da Bateria, Antifurto Violado, Modo Manobra Ativado, Posição Solicitada da

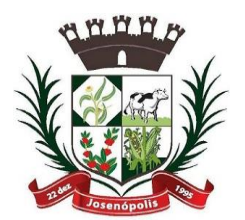

PREFEITTURA MUNICIPAL DE JOSENÓ

Rua Santos Pestana, s/n - centro – CEP: 39.575-000 – Josenópolis. Fone: (38) 3736-9048- www.josenopolis.mg.gov.br

Estado de Minas Gerais

Central de Rastreamento, Modo Sleep, Posições de Rastreamento, Posições de Rastreamento no Modo Sleep, Sinal GSM Fraco, Tensão Baixa da Bateria Backup, Defeito na Bateria Backup, Fim da Vida Útil da Bateria Backup, Reset, Curto Circuito nas Entradas e Saídas, Velocidade Excedida, Mudança de Curso, Numero de Satélites GPS, Veículos fora e dentro da cerca, bateria desconectada, roca de óleo do motor, Revisão do Filtro de combustível, Revisão do Filtro de ar, Revisão do Filtro de cabine ou filtro do ar condicionado, Revisão das Lâmpadas, lanternas e faróis, Revisão dos Pneus, Revisão da Injeção eletrônica, Revisão dos Limpadores de para brisas, vencimento da carteira de habilitação dos condutores.

4. Deslocamento/parada: Informação de forma detalhada a localização inicial e final de um veículo de acordo com a data e os momentos de ignição ligado/desligado, direcionamento para visualização no mapa com imagem satélite/mapa/híbrido.

5. Controle de combustível: Informação de consumo e gasto com base na distância percorrida e com dados inseridos na tela. Km/Litro: quantos quilômetros o veículo percorre com um litro do combustível utilizado. Valor do combustível: preço atual do combustível utilizado, direcionamento para visualização no mapa com imagem satélite/mapa/híbrido.

6. Eventos/Sensores: Informa sobre fatos ocorridos com o veículo e registrados nesse período de tempo determinado. Mostra a localização no mapa com imagem satélite/mapa/híbrido onde o equipamento enviou o evento para a central. Considerando eventos maiores e menores que certo tempo em segundos.

7. Entre referências: Informa dados sobre a movimentação entre as referências que já foram cadastradas. Considerando paradas maiores e menores que certo tempo em minutos. Descrevendo itens como: Origem e destino, número de viagens, média, menor e maior tempo das viagens, com busca por período com data e hora, disponibilizando arquivo para impressão com data e hora de processamento. Podendo selecionar a busca por determinado veículo ou todos.

8. Parado em referências: Informa caso o veículo tenha saído da sua área de referência previamente determinada, mostra a movimentação do veículo. Considerando paradas maiores e menores que certo tempo em minutos. Descrevendo itens como: Origem e destino, número de paradas, média, menor e maior tempo das paradas, com busca por período com data e hora, disponibilizando arquivo para impressão. Podendo selecionar a busca por determinado veículo ou todos.

9. Ponto a ponto: Informa detalhadamente sobre a situação do veículo, explicitando sua situação, local, evento, data/hora, velocidade média e máxima, distância percorrida e sobre qual veículo é o relatório. Mostra movimentação ponto a ponto do veículo buscado com direcionamento para visualização do trajeto no mapa com imagem satélite/mapa/híbrido. Disponibilizando consulta como: Origem e destino, tempo parado origem, tempo de viagem, tempo parado destino, distancia percorrida, Velocidade média e máxima, início e fim da viagem. Disponibilizando arquivo para impressão e direcionamento para visualização no Mapa via web com imagem satélite/mapa/híbrido. Podendo selecionar a busca por determinado veículo ou todos.

10. Acesso ao Sistema: Informa os usuários que acessaram o sistema durante certo período pré-determinado. Informará o IP do usuário, horário de entrada e saída, além da duração do acesso. Será também informado qual foi a maneira utilizada para acessar o sistema, via SITE ou WAP.

11. Comandos: Informa aos usuários os tipos de comandos enviados com hora e data de envio: pelo sistema, pela rede GSM/GPRS e pelo recebimento no equipamento. Com número de tentativas enviadas pela rede GSM/GPRS e status de confirmado ou

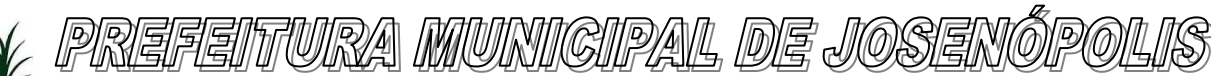

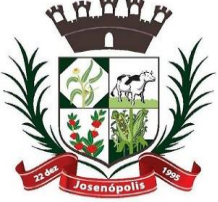

Estado de Minas Gerais

Rua Santos Pestana, s/n - centro – CEP: 39.575-000 – Josenópolis. Fone: (38) 3736-9048- www.josenopolis.mg.gov.br

não confirmado pelo equipamento com informações do usuário que enviou os comandos.

J. Relatórios emitidos pela Central de Rastreamento:

1. Os relatórios deverão estar disponíveis para visualização via web e download nos formatos: PDF, CSV e Imagem.

2. Atendimento: Acesso a todas as informações atuais do veículo. Localização exata Latitude/Longitude, inclusive, disponível a visualização pelo mapa, imagem de satélite, híbrido e terreno. Além dos dados do condutor como: nome, CPF, endereço completo, contato cadastrado e etc. E dados do veículo tais como placa, velocidade, modelo, data de habilitação e o número do cartão SIM do dispositivo no automóvel, além de dados do periférico se houver e etc.

3. Monitorar Eventos: Visualiza cada veículo que está ou esteve recentemente sob influência de algum evento. Encontra a localização e a data/hora do inicio e término do ocorrido. Recebe informações para saber se o veículo já está recebendo o atendimento para que resolva o problema. Informa ao usuário o cadastrado do responsável pelo automóvel. Em caso de acionamento Evento informações, como: Ignição Ligada/desligado, Botão Antifurto, Violação da Antena GPS e GSM, ligar/desligar sinalizadores, Tensão Baixa da Bateria, Antifurto Violado, Modo Manobra Ativado, Posição Solicitada da Central de Rastreamento, Modo Sleep, Posições de Rastreamento, Posições de Rastreamento no Modo Sleep, Sinal GSM Fraco, Tensão Baixa da Bateria Backup, Defeito na Bateria Backup, Fim da Vida Útil da Bateria Backup, Reset, Curto Circuito nas Entradas e Saídas, Velocidade Excedida, Mudança de Curso, Numero de Satélites GPS, Veículos fora e dentro da cerca, bateria desconectada, Informação chuva, Troca de óleo do motor, Revisão do Filtro de combustível, Revisão do Filtro de ar, Revisão do Filtro de cabine ou filtro do ar condicionado, Revisão das Lâmpadas, lanternas e faróis, Revisão dos Pneus, Revisão da Injeção eletrônica, Revisão dos Limpadores de para brisas,vencimento da carteira de habilitação dos condutores.

4. Veículo X Transmissão: Visualiza o tempo no qual o veículo ficou sem transmitir, ou seja, informa que o veículo não envia sinal desde a última transmissão. Data/Hora é o momento da ultima transmissão além de estarem presentes na tela os dados como: Equipamento, veículo, placa, tempo sem transmitir ser visualizado.

5. Evento x Atendimento: Informa sobre tratamento de eventos. Dados como data/hora de chegada do evento, visualização e tratamento, veículo, descrição do evento, status, usuário que tratou do evento e observações. Este poderá ser filtrado por veículo.

6. Tipo de Monitoramento: Informa a quantidade de veículos que possuem na frota e qual é o pacote de serviços adicionado a cada veículo, sendo: Monitoramento Simples, Logística, Frota, Telemetria e Teclado, além de mostrar a situação do veículo, se estão Bloqueado ou não.

K. Gerenciamento de Frota:

1. Cadastro Tipos de Despesas: Combustível, Pneus, Óleo, Elétrica, Mecânica, locação, manutenção e etc.

2. Item/Modelo/Marca: Detalhamento do item do tipo de despesas. Ex.: Gasolina, Álcool e Diesel; 3. Grupo de Despesas:

4. Configuração atual do veículo: Informando as condições atuais do veículo, o software calculará e avisará automaticamente quando a necessidade de troca, renovação e manutenção das despesas;

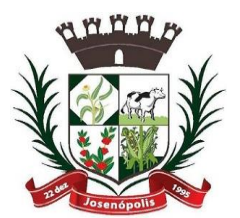

PREFEITTURA MUNIGIPAL DE JOSENO

Estado de Minas Gerais

Rua Santos Pestana, s/n - centro – CEP: 39.575-000 – Josenópolis. Fone: (38) 3736-9048- www.josenopolis.mg.gov.br

5. Empresa/Fornecedor: Informa dados da empresa/fornecedor, como: Situação: Ativou ou Inativo, Nome, Nome Fantasia, Tipo de Empresa, CPF/CNPJ, RG/IE, Endereço Completo, Contato, e-mail, site e campo para observação;

6. Despesas do Veículo: Controle de todas as despesas do veículo, como: quantidade de óleo desejada, valor a ser pago, data de vencimento, pagamento, controle fiscal, motorista, empresa, item, modelo, marca, data, quantidade, valor unitário, adicionar desconto, total, nota fiscal, opção de salvar, pesquisa e novo registro.

7. Controle de Saída: Seleciona o veículo e motorista responsável, data e hora da saída, previsão de devolução do veículo, objetivo da saída e data efetiva do retorno;

8. Relatórios: Emissão de todos os relatórios possíveis sobre o funcionamento, consumo e manutenção do veículo;

9. Despesas: Busca por data os relatórios concluídos, ficando especificado: Veículo, motorista, quilometragem rodada ou prazo para que seja realizada uma troca, manutenção ou reparo, tipo da despesa, quantidade de itens a serem adquirido, preço a ser pago e valor final do gasto;

10. Saídas: Detalhamento sobre saídas dos veículos, ficando especificado: Identificação do automóvel, data e hora de saída e retorno, tempo gasto, quilometragem rodada em quanto tempo, motorista e mapa contendo: rota, localização, data/hora e velocidade do veículo.

11. Disponibilizar sistema de busca de dados de motorista, com opção de tipo de busca sendo: motorista, CPF/CNPJ, telefone, celular, CNH e validade CNH, listando as mesmas opções de todos os motoristas quando não especificado o tipo de busca via web, podendo alterar dados e excluir cadastro.

## **CLAUSULA DÉCIMA – DA RECISÃO ADMINISTRATIVA**

A inexecução total ou parcial do contrato por parte da Contratada enseja a sua rescisão, com as consequências contratuais e as previstas na Lei Federal nº 8.666/93 e suas alterações.

## **CLÁUSULA DÉCIMA PRIMEIRA- DAS SANÇÕES ADMINISTRATIVAS**

1 - O Contratado que, convocado no prazo de validade de sua proposta, deixar de fornecer o objeto do contrato, apresentar documentação falsa, ensejar o retardamento da execução de seu objeto, não mantiver a proposta, comportar-se de modo inidôneo ou cometer fraude fiscal, ficará impedido de licitar e contratar com o Município e será descredenciado dos sistemas de cadastramento a que estiver inscrito, pelo prazo de até 05 (cinco) anos, sem prejuízo das multas aplicáveis e demais cominações legais.

3- Ficam estabelecidos os seguintes percentuais de multas:

- 2.1 0,3% (zero vírgula três por cento) por dia de atraso sobre o valor da proposta, até o 30º (trigésimo) dia, calculado por ocorrência;
- 2.2 -20% (vinte por cento) sobre o saldo do valor da proposta, no caso de atraso superior a 30 (trinta) dias, na execução do objeto, com a consequente rescisão contratual;
- 2.3- 20% (vinte por cento) sobre o valor da proposta, na hipótese da Empresa, injustificadamente, desistir do contrato ou der causa a sua rescisão, bem como nos demais casos de inadimplemento contratual.

3 - As sanções previstas, face á gravidade da infração, poderão ser aplicadas cumulativamente, após regular processo administrativo, em que se garantirá a observância dos princípios do contraditório e da ampla defesa.

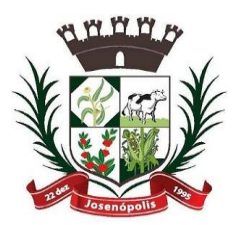

REFEITTURA MUNICIPAL DE JOSENC

Estado de Minas Gerais

Rua Santos Pestana, s/n - centro – CEP: 39.575-000 – Josenópolis. Fone: (38) 3736-9048- www.josenopolis.mg.gov.br

3- O valor das multas aplicadas, após regular processo administrativo, será descontado dos pagamentos devidos pelo Município. Se os valores não forem suficientes, a diferença deverá ser paga pela Empresa por meio de depósito bancário na conta do Município, que será disponibilizada pelo Município no prazo máximo de 3 (três) dias úteis, a contar da data de notificação da aplicação da sanção.

## **CLÁUSULA DÉCIMA SEGUNDA - CASOS OMISSOS**

Os casos omissos ou situações não explicitadas nas cláusulas deste contrato do processo licitatório que o originou serão decididos pela CONTRATANTE, segundo as disposições contidas na Lei n.º 8.666, de 1993 e suas alterações posteriores, demais regulamentos e normas administrativas federais e municipais, que fazem parte integrante deste Contrato, independentemente de suas transcrições.

## **CLÁUSULA DÉCIMA TERCEIRA - DA VINCULAÇÃO**

Este Contrato está vinculado de forma total e plena ao Processo Licitatório nº 061/2021, na modalidade Pregão Presencial nº 020/2021, que lhe deu causa, para cuja execução exigir-se-á rigorosa obediência ao Termo de Referência.

## **CLÁUSULA DÉCIMA QUARTA - DO FORO**

1. As partes elegem o foro da comarca de Grão Mogol/MG, como o único competente para dirimir quaisquer dúvidas oriundas deste Contrato, com expressa renúncia de qualquer outro, por mais privilegiado que seja.

2. E por estarem assim justos e contratados, assinam o presente instrumento em 2 (duas) vias de igual teor e para um só fim de direito, na presença das testemunhas adiante nomeadas, que a tudo assistiram, na forma da lei.

Josenópolis/MG, ........ de ............................... de 2021.

PELO CONTRATANTE: \_\_\_\_\_\_

Prefeito Municipal

PELA CONTRATADA: .....................................................

REPRESENTANTE LEGAL

TESTEMUNHAS: NOME: NOME: CPF: CPF:

**ANEXO V – ENQUADRAMENTO ME OU EPP** (papel timbrado da empresa)

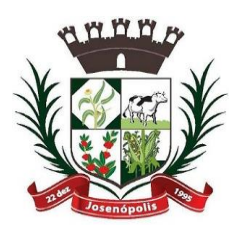

IRA MUNIGIPAL DE JOSENO

Rua Santos Pestana, s/n - centro – CEP: 39.575-000 – Josenópolis. Fone: (38) 3736-9048- www.josenopolis.mg.gov.br

Estado de Minas Gerais

## **PROCESSO LICITATÓRIO Nº. 061/2021 PREGÃO PRESENCIAL Nº 020/2021**

## **DECLARAÇÃO**

A empresa \_\_\_\_\_\_\_\_\_\_\_\_\_\_\_\_\_\_, inscrita no CNPJ sob o nº \_\_\_\_\_\_\_\_\_\_\_\_\_\_\_\_\_\_\_\_\_, por intermédio de seu representante legal Sr. (a) \_\_\_\_\_\_\_\_\_\_\_\_\_\_\_, portador do documento de identidade nº \_\_\_\_\_\_\_\_\_\_\_\_\_\_\_, inscrito no CPF sob nº \_\_\_\_\_\_\_\_\_\_\_\_\_\_, DECLARA sob as penas da Lei, que cumpre os requisitos legais para qualificação como \_\_\_\_\_\_\_\_\_\_\_\_\_\_\_\_ **(incluir a condição da empresa: Microempresa (ME) ou Empresa de Pequeno Porte (EPP),** art. 3º da lei Complementar nº 123/2006 e que não está sujeita a quaisquer dos impedimentos do § 4º deste artigo, estando apta a usufruir do tratamento favorecido estabelecido nos arts. 42 a 49 da citada lei.

Declaramos possuir restrição fiscal no(s) documento (s) de habilitação e pretendemos utilizar o prazo previsto no art. 43 § 1º da Lei Complementar nº 123/2006, para regularização, estando ciente que, do contrário, decairá o direito á contratação, estando sujeita ás sanções previstas no art. 81 da Lei Federal nº 8.666/93. (Observação: em caso afirmativo, assinalar a ressalva acima).

\_\_\_\_\_\_\_\_, \_\_\_\_\_, de \_\_\_\_\_\_\_\_\_\_\_\_\_ de 2021.

Assinatura:

*\_\_\_\_\_\_\_\_\_\_\_\_\_\_\_\_\_\_\_\_\_\_\_\_\_\_\_\_\_\_\_\_\_\_\_\_\_\_\_\_\_\_\_\_\_\_\_\_\_\_\_\_\_\_\_\_\_* Obs.: Identificar o responsável pela empresa com CPF e utilizar carimbo padronizado da empresa.

## **ANEXO VI – TERMO DE REFERÊNCIA**

**PROCESSO LICITATÓRIO Nº. 061/2021 PREGÃO PRESENCIAL Nº 020/2021**

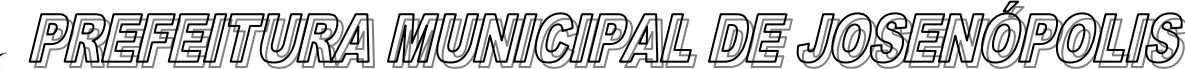

Estado de Minas Gerais Rua Santos Pestana, s/n - centro – CEP: 39.575-000 – Josenópolis. Fone: (38) 3736-9048- www.josenopolis.mg.gov.br

## **1 - OBJETO**

1.1 **-** Contratação de empresa para prestação de serviços de rastreamento, monitoramento e telemetria de veículos, via satélite por GPS/GMS/GPRS, compreendendo a instalação de módulos rastreadores e a disponibilização de software de gerenciamento para a frota do Município de Josenópolis, MG,

## **2 - DA JUSTIFICATIVA DA CONTRATAÇÃO**

2.1 **–** Cumprindo o disposto no art. 3°, § I, da Lei 10.520/2002, segundo o qual a "Autoridade competente justificará a nesse necessidade de contratação" justifica-se a abertura do presente certame atendendo a demanda da Secretária Municipal de Transporte cujo objeto é Contratação de empresa para prestação de serviços de rastreamento, monitoramento e telemetria de veículos, via satélite por GPS/GMS/GPRS, compreendendo a instalação de módulos rastreadores e a disponibilização de software de gerenciamento para a frota do Município de Josenópolis, MG**.**

2.2 – A contratação de empresa para a prestação de serviço de rastreamento, monitoramento e telemetria veicular via internet, irá contribuir de forma significativa para a gestão da frota de veículos (alocada e própria) da Prefeitura Municipal, suprindo a necessidade de um controle mais efetivo das rotas realizadas, bem como otimizará trajetos e proporcionará transparência e rastreabilidade dos serviços executados no município. Da mesma forma, enfatizamos que a contratação de tal objeto destina-se também à prevenção de roubos, furtos, sinistros e outros eventos que possam vir a causar perdas ou danos ao erário. De outra feita, o objeto em questão destina-se também a um maior controle de custos dentro do conceito de convergência de Rastreamento/Localização, aumentando assim a produtividade e economicidade na gestão da frota.

2.3 - O sistema de cadastro e identificação automática de condutores integrada ao sistema de rastreamento, monitoramento e telemetria veicular, irá contribuir para o controle no perfil de condução dos veículos (aceleração, frenagem, parada com carro ligado, excesso de velocidade, quilometragem rodada, consumo de combustível).

2.4 - A solicitação para registro e envio das informações não inferior a 60 (sessenta) segundos é necessária considerando que no período superior a este o veículo poderá sofrer avaria, ser multado, sinistrado, ou outro, sem que esteja visível para acompanhamento, ou registrado para fins de comprovação e constatação das responsabilidades. Com isto, o caráter de rastreabilidade do objeto não seria alcançado.

## **3 – DAS ESPECIFIÇÕES DOS SERVIÇOS E EQUIPAMENTOS**

3.1. Detalhamento do equipamento: O equipamento deverá oferecer os seguintes serviços:

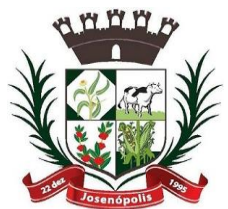

IREFEITTURA MUNIGIPAL DE JOSEN

Estado de Minas Gerais

Rua Santos Pestana, s/n - centro – CEP: 39.575-000 – Josenópolis. Fone: (38) 3736-9048- www.josenopolis.mg.gov.br

3.1.2. Localização por GPS;

3.1.3. Comunicação por GPRS;

3.2. Serviços de Implantação do Sistema de Monitoramento

3.2.1. Os equipamentos de monitoramento deverão ser instalados nos veículos indicados pelo Coordenador do Departamento de Frotas do Município, sob responsabilidade da empresa a ser contratada.

3.2.2. Após as instalações, a empresa contratada deverá apresentar checklist assinado de todo serviço realizado.

3.2.3. Ministrar treinamento aos gestores do sistema com certificação.

3.2.4. Os equipamentos e softwares utilizados devem possuir homologação da ANATEL.

3.2.5. Além da disponibilização e instalação dos equipamentos embarcados, a empresa a ser contratada deverá disponibilizar rastreamento veicular com transmissão de dados na tecnologia GPS/GSM/GPRS com software via web integrando logística e gerenciamento de frota, de modo que atenda a todos os requisitos técnicos descritos neste Termo de Referência:

A) Visualização Principal:

1. Tela inicial configurável de acordo com a necessidade do usuário;

2. Idioma do sistema em Português; - Português, inglês e espanhol configurável

3. Visualização individual, parcial e global de todos os veículos no mapa;

4. Total de rastreadores ativos;

5. Ícone do veículo onde rastreador se encontra;

6. Status de ignição ligado/desligado; Status, ligado/parado (cor verde); ligado/movimento (cor azul) e parado (cor vermelho)

7. Status GPS ligado/desligado;

8. Descrição do veículo;

9. Latitude/longitude; Endereços completos e lat. long

10. Localização atual com endereço ou ponto de referencia;

- 11. Hodômetro;
- 12. Velocidade;
- 13. Data e hora da última atualização;
- 14. Placa;
- 15. Direção imagem;
- 16. Direção texto;
- 17. Envio de comandos ao veículo;
- 18. Informações dos eventos;
- 19. Direcionamento para visualização com imagem / satélite / mapa / híbrido;
- 20. Gestão de frota;
- 21. Identificação das entradas e saídas
- 22. Identificação do motorista;

23. Atualização das informações a cada 30 segundos; Padrão atual de 5 minutos, mínimo 1 minuto ligado e 30 minutos desligado (necessário alinhar com o consultor) 24. Direcionamentos para envios de comandos;

B) Cadastramento:

1. Veículos: Tipo de veículo; Descrição; Placa; Cor; Marca; Modelo; Ano; Chassi; Pergunta de segurança e Resposta.

Página 30 de 40 2. Motorista: Situação: Ativo ou Inativo; Nome Completo; CPF; RG; CNH; Vencimento da CNH; Data de Nascimento; Endereço completo; Cidade; Estado; CEP; Telefones de

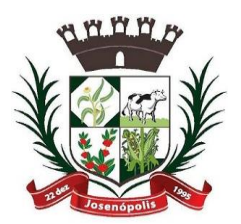

# REFEITTURA MUNIGIPAL DE JOSEI

Estado de Minas Gerais

Rua Santos Pestana, s/n - centro – CEP: 39.575-000 – Josenópolis. Fone: (38) 3736-9048- www.josenopolis.mg.gov.br

contato: fixo e celular; Código do Cartão de Telemetria; Pergunta de segurança e Resposta, Observação e Procedimentos.

3. Usuários: Nome de usuário, login, senha de acesso, e-mail, liberação de tipos de acesso, como: cadastro de cerca, motorista, ponto/referência, rota, teclado, troca de rotas/cercas, usuários, envio de comandos, monitoramento de rotas, relatórios envio e recebimento de mensagens, telemetria, gráficos, tempos referências, viagens e tela de rastreamento online.

4. Pontos/Referências: Informa sobre a chegada/saída de tal área e o tempo que permaneceu dentro/fora da área marcada, contendo ferramenta pesquisa no mapa, satélite e híbrido, com as informações Latitude/Longitude do endereço, limite do ponto digitando o raio em metros para controlar tempos, descrição e assim podendo ter a geração dos relatórios em "Entre Referências", "Parado em referência" e "Ponto-aponto".

C) Eventos:

1. Identificação por cores específicas para cada evento, para facilitar a visualização no sistema via web, com opção de avisar ou não a central de rastreamento;

- 2. Ignição Ligada/desligada;
- 3. Botão Antifurto;
- 4. Violação da Antena GPS;
- 5. Violação da antena GSM;
- 6. Ligar/desligar sinalizadores;
- 7. Tensão Baixa da Bateria;
- 8. Antifurto Violado;
- 9. Modo Manobra Ativado;
- 10. Posição Solicitada da Central de Rastreamento;
- 11. Modo Sleep;
- 12. Posições de Rastreamento;
- 13. Posições de Rastreamento no Modo Sleep;
- 14. Sinal GSM Fraco; Informa se esta ou não conectado.
- 15. Tensão Baixa da Bateria Backup;
- 16. Defeito na Bateria Backup;
- 17. Velocidade Excedida;
- 18. Mudança de Curso;
- 19. Número de Satélites GPS;
- 20. Veículo fora e dentro da cerca;
- 21. Bateria desconectada;
- 22. Troca de óleo;
- 23. Revisão do Filtro de combustível;
- 24. Revisão do Filtro de ar;
- 25. Revisão do Filtro de cabine ou filtro do ar condicionado;
- 26. Revisão das Lâmpadas, lanternas e faróis;
- 27. Revisão dos Pneus;
- 28. Revisão da Injeção eletrônica;
- 29. Revisão dos Limpadores de para brisas;
- 30. Vencimento da carteira de habilitação dos condutores;

31. Informações transmitidas no envio da mensagem junto com o evento deverão ser: Data e Hora do GPS; Latitude, Longitude; Direção do GPS; Velocidade Via GPS;

Qualidade do sinal GPS; Data e Hora do evento; Hodômetro

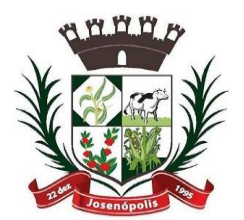

REFEITTURA MURIICIPAL DE JOSEI

Estado de Minas Gerais

Rua Santos Pestana, s/n - centro – CEP: 39.575-000 – Josenópolis. Fone: (38) 3736-9048- www.josenopolis.mg.gov.br

#### D) Cercas:

1. Delimitar certa área na qual o veículo pode transitar;

2. Aviso pela central de rastreamento quando o motorista ultrapassar tal limite;

3. Criar cerca diretamente no mapa pela escolha por região, caminho e roteiro predeterminado;

4. Identificar área desejada no mapa, marcando um ponto a cada clique, podendo ser alterada posteriormente caso seja necessário;

5. Determinar roteiro por nomes de ruas, bairro, cidade e estado;

6. Disponibilizar via web lista por descrição, raio e cliente, com opção de tipo de busca, alterar dados, visualização no mapa e excluir cadastro.

#### E) Rotas:

1. Criar rota diretamente no mapa pela escolha por região, caminho e roteiro predeterminado;

2. Aviso pela central de rastreamento quando o motorista desviar o caminho;

3. Identificar área desejada no mapa, marcando um ponto a cada clique, podendo ser alterada posteriormente caso seja necessário;

4. Determinar roteiro por nomes de ruas, bairro, cidade e estado.

- F) Envio de Comandos
- 1. Ligar/desligar o Pisca Alerta;
- 2. Solicitação de Posição;
- 3. Desarmar Antifurto;
- 4. Ligar/desligar o bloqueador Ignição;
- 5. Configuração hodômetro por GPS;
- 6. Reset do hodômetro;
- 7. Configurar tempos de transmissão ligado/desligado;
- 8. Configurar tempos de transmissão para economia de energia;
- 9. Configuração tempo ativar/desativar o antifurto;

10. Configuração velocidade máxima e tempo Sleep.

G. Logística:

1. Busca por Veículo próximo do local desejado, podendo esses locais serem demarcado através de Endereços, Veículos ou Pontos. Mostrar distância entre a área escolhida aos automóveis, o ID do Veículo, qual evento está relacionado a ele e se a ignição/GPS estão ligados ou desligados;

2. Verificar no mapa, rotas e caminhos desejados. Funcionalidade de alterar os pontos de origem e destino, dentre eles, "Endereço", "Veículo" e "Ponto". Em "Endereço" podendo colocar Rua, Cidade. Número; Em "veículo", poderá selecionar os automóveis previamente listados; Em "Ponto", poderá ser visualizado a distância e tempo do caminho entre pontos;

3. Cadastramento de Múltiplos Pontos: Informar o melhor caminho a ser percorrido entre eles. Ao selecionar duas ou mais localidades, o software demarca a distância entre os mesmos esclarecendo qual é o melhor caminho desejado automaticamente.

4. Roteirização: Traçar rotas no Maps via web entre "Endereço", "Veículo" e "Ponto"e calcular a distância e tempo entre eles, com opção alterar os pontos de origem e destino, dentre eles, "Endereço", "Veículo" e "Ponto". Em "Endereço" podendo colocar Rua, Cidade e Número; Em "Veículo", poderá selecionar os automóveis previamente listados; Em "Ponto" funcionalidade poderá ser visualizado a distância e tempo do caminho entre pontos;

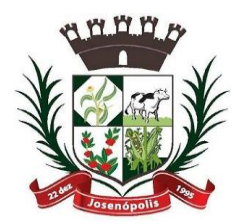

RREFEITTURA MUNICIPAL, DE JOSENIC

Estado de Minas Gerais

Rua Santos Pestana, s/n - centro – CEP: 39.575-000 – Josenópolis. Fone: (38) 3736-9048- www.josenopolis.mg.gov.br

#### H. Mapa:

1. Botão que permite abrir um arquivo de localização;

2. Compartilhar: direciona o usuário a uma página que explica como é possível compartilhar conteúdo de imagens, pontos e interessantes.

3. Imprimir: para passar ao papel a imagem visualizada;

4. Menu de acesso às opções de colar, copiar, recortar, renomear, excluir ou atualizar atalhos de lugares e imagens, entre outros;

5. Acesso às opções de visualização, entre elas, desativar/ativar as barras de ferramentas, alterarem a resolução, desativar e ativar grades, entre outros;

6. Ferramentas: permitem alterar as configurações do mapa e acessar recursos adicionais, como a Régua, que permite traçar um caminho ou medir a distância entre dois pontos;

7. Permite a adição de marcadores às localizações encontradas no mapa.

8. Pasta: Agrupar as localizações por meio de uma classificação;

9. Marcador: essa opção permite marcar os lugares de seu interesse;

10. Utilização de polígonos para definir marcações mais detalhadas;

11. Voar: localização cidades, pontos de interesse, etc;

12. Lugares: localização de um determinado ponto como, uma cidade, digitando seu nome na caixa Pesquisar;

13. Área de Navegação: é visualização das imagens dos lugares, podendo aproximar ou distanciar cada imagem. Disponibiliza ainda:

14. Recurso de Zoom: que permite mudar a inclinação da visão, isto é, faz com que o modo de exibição se aproxime ou se distancie do ângulo de visão que se tem em terra firme. Quanto mais próximo da superfície, maior a inclinação;

15. Latitude e Longitude: A localização exata de um determinado ponto na Terra depende do cruzamento das informações de latitude e longitude. Essa é a maneira mais precisa na localização de lugares e isso se dá através desses parâmetros de latitude e longitude;

16. Arquivos KML: Os arquivos KMZ são baseados na linguagem XML e com informações como latitude, longitude, escala, textura, links, entre outros;

17. Medidor de Distâncias: Permite medir a distancia entre dois ou mais pontos, podendo escolher a unidade de medida, como: milhas, metros, quilômetros, polegadas ou outros;

18. Adicionar informações: Adicionar marcações de lugares para outros usuários desse mesmo programa possam visualizar.

I. Relatórios: O sistema deve apresentar os seguintes relatórios:

1. Relatórios com visualização pelo Maps via Web, com imagens Satélite, Híbrido e Mapa.

2. Simples: informações do veículo durante um período pré-determinado com hora/data, Status Ignição e GPS ligado/desligado; localização do veículo com endereço, além de possuir a localização no mapa com 3 tipos visualizações de imagem (satélite/mapa/híbrido) do trajeto percorrido podendo ser realizado o acionamento do zoom; direcionamento para a tela de "Cadastro de Ponto Referência"; Informações velocidade e direcionamento para acesso a imagem ampla no mapa.

3. Detalhado: informações do veículo durante um período pré-determinado; Status Ignição e GPS ligado/desligado; Descrição Veículo, Placa, Latitude, Longitude, Localização do Veículo com endereço, hodômetro, Direção com imagem; Velocidade, Data e Hora das Posições, direcionamento para acesso a imagem ampla no mapa,

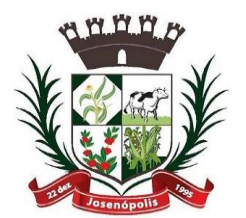

REFEITURA MUNIGIPAL DE JOSENO

Rua Santos Pestana, s/n - centro – CEP: 39.575-000 – Josenópolis. Fone: (38) 3736-9048- www.josenopolis.mg.gov.br

Estado de Minas Gerais

visualização controle de velocidade com busca, data de processamento com data e hora.

3.1. Em caso de acionamento Evento informações, como: Ignição Ligada/desligado, Botão Antifurto, Violação da Antena GPS e GSM, ligar/desligar sinalizadores, Tensão Baixa da Bateria, Antifurto Violado, Modo Manobra Ativado, Posição Solicitada da Central de Rastreamento, Modo Sleep, Posições de Rastreamento, Posições de Rastreamento no Modo Sleep, Sinal GSM Fraco, Tensão Baixa da Bateria Backup, Defeito na Bateria Backup, Fim da Vida Útil da Bateria Backup, Reset, Curto Circuito nas Entradas e Saídas, Velocidade Excedida, Mudança de Curso, Numero de Satélites GPS, Veículos fora e dentro da cerca, bateria desconectada, roca de óleo do motor, Revisão do Filtro de combustível, Revisão do Filtro de ar, Revisão do Filtro de cabine ou filtro do ar condicionado, Revisão das Lâmpadas, lanternas e faróis, Revisão dos Pneus, Revisão da Injeção eletrônica, Revisão dos Limpadores de para brisas, vencimento da carteira de habilitação dos condutores.

4. Deslocamento/parada: Informação de forma detalhada a localização inicial e final de um veículo de acordo com a data e os momentos de ignição ligado/desligado, direcionamento para visualização no mapa com imagem satélite/mapa/híbrido.

5. Controle de combustível: Informação de consumo e gasto com base na distância percorrida e com dados inseridos na tela. Km/Litro: quantos quilômetros o veículo percorre com um litro do combustível utilizado. Valor do combustível: preço atual do combustível utilizado, direcionamento para visualização no mapa com imagem satélite/mapa/híbrido.

6. Eventos/Sensores: Informa sobre fatos ocorridos com o veículo e registrados nesse período de tempo determinado. Mostra a localização no mapa com imagem satélite/mapa/híbrido onde o equipamento enviou o evento para a central. Considerando eventos maiores e menores que certo tempo em segundos.

7. Entre referências: Informa dados sobre a movimentação entre as referências que já foram cadastradas. Considerando paradas maiores e menores que certo tempo em minutos. Descrevendo itens como: Origem e destino, número de viagens, média, menor e maior tempo das viagens, com busca por período com data e hora, disponibilizando arquivo para impressão com data e hora de processamento. Podendo selecionar a busca por determinado veículo ou todos.

8. Parado em referências: Informa caso o veículo tenha saído da sua área de referência previamente determinada, mostra a movimentação do veículo. Considerando paradas maiores e menores que certo tempo em minutos. Descrevendo itens como: Origem e destino, número de paradas, média, menor e maior tempo das paradas, com busca por período com data e hora, disponibilizando arquivo para impressão. Podendo selecionar a busca por determinado veículo ou todos.

9. Ponto a ponto: Informa detalhadamente sobre a situação do veículo, explicitando sua situação, local, evento, data/hora, velocidade média e máxima, distância percorrida e sobre qual veículo é o relatório. Mostra movimentação ponto a ponto do veículo buscado com direcionamento para visualização do trajeto no mapa com imagem satélite/mapa/híbrido. Disponibilizando consulta como: Origem e destino, tempo parado origem, tempo de viagem, tempo parado destino, distancia percorrida, Velocidade média e máxima, início e fim da viagem. Disponibilizando arquivo para impressão e direcionamento para visualização no Mapa via web com imagem satélite/mapa/híbrido. Podendo selecionar a busca por determinado veículo ou todos.

10. Acesso ao Sistema: Informa os usuários que acessaram o sistema durante certo período pré-determinado. Informará o IP do usuário, horário de entrada e saída, além

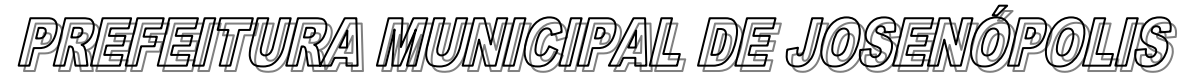

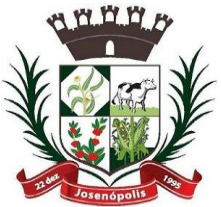

Estado de Minas Gerais

Rua Santos Pestana, s/n - centro – CEP: 39.575-000 – Josenópolis. Fone: (38) 3736-9048- www.josenopolis.mg.gov.br

da duração do acesso. Será também informado qual foi a maneira utilizada para acessar o sistema, via SITE ou WAP.

11. Comandos: Informa aos usuários os tipos de comandos enviados com hora e data de envio: pelo sistema, pela rede GSM/GPRS e pelo recebimento no equipamento. Com número de tentativas enviadas pela rede GSM/GPRS e status de confirmado ou não confirmado pelo equipamento com informações do usuário que enviou os comandos.

J. Relatórios emitidos pela Central de Rastreamento:

1. Os relatórios deverão estar disponíveis para visualização via web e download nos formatos: PDF, CSV e Imagem.

2. Atendimento: Acesso a todas as informações atuais do veículo. Localização exata Latitude/Longitude, inclusive, disponível a visualização pelo mapa, imagem de satélite, híbrido e terreno. Além dos dados do condutor como: nome, CPF, endereço completo, contato cadastrado e etc. E dados do veículo tais como placa, velocidade, modelo, data de habilitação e o número do cartão SIM do dispositivo no automóvel, além de dados do periférico se houver e etc.

3. Monitorar Eventos: Visualiza cada veículo que está ou esteve recentemente sob influência de algum evento. Encontra a localização e a data/hora do inicio e término do ocorrido. Recebe informações para saber se o veículo já está recebendo o atendimento para que resolva o problema. Informa ao usuário o cadastrado do responsável pelo automóvel. Em caso de acionamento Evento informações, como: Ignição Ligada/desligado, Botão Antifurto, Violação da Antena GPS e GSM, ligar/desligar sinalizadores, Tensão Baixa da Bateria, Antifurto Violado, Modo Manobra Ativado, Posição Solicitada da Central de Rastreamento, Modo Sleep, Posições de Rastreamento, Posições de Rastreamento no Modo Sleep, Sinal GSM Fraco, Tensão Baixa da Bateria Backup, Defeito na Bateria Backup, Fim da Vida Útil da Bateria Backup, Reset, Curto Circuito nas Entradas e Saídas, Velocidade Excedida, Mudança de Curso, Numero de Satélites GPS, Veículos fora e dentro da cerca, bateria desconectada, Informação chuva, Troca de óleo do motor, Revisão do Filtro de combustível, Revisão do Filtro de ar, Revisão do Filtro de cabine ou filtro do ar condicionado, Revisão das Lâmpadas, lanternas e faróis, Revisão dos Pneus, Revisão da Injeção eletrônica, Revisão dos Limpadores de para brisas, vencimento da carteira de habilitação dos condutores.

4. Veículo X Transmissão: Visualiza o tempo no qual o veículo ficou sem transmitir, ou seja, informa que o veículo não envia sinal desde a última transmissão. Data/Hora é o momento da ultima transmissão além de estarem presentes na tela os dados como: Equipamento, veículo, placa, tempo sem transmitir ser visualizado.

5. Evento x Atendimento: Informa sobre tratamento de eventos. Dados como data/hora de chegada do evento, visualização e tratamento, veículo, descrição do evento, status, usuário que tratou do evento e observações. Este poderá ser filtrado por veículo.

6. Tipo de Monitoramento: Informa a quantidade de veículos que possuem na frota e qual é o pacote de serviços adicionado a cada veículo, sendo: Monitoramento Simples, Logística, Frota, Telemetria e Teclado, além de mostrar a situação do veículo, se estão Bloqueado ou não.

K. Gerenciamento de Frota:

1. Cadastro Tipos de Despesas: Combustível, Pneus, Óleo, Elétrica, Mecânica, locação, manutenção e etc.

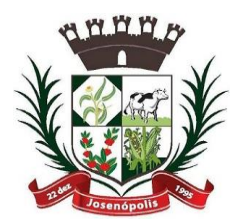

PREFEITTURA MUNIGIPAL DE JOSENC

Estado de Minas Gerais

Rua Santos Pestana, s/n - centro – CEP: 39.575-000 – Josenópolis. Fone: (38) 3736-9048- www.josenopolis.mg.gov.br

2. Item/Modelo/Marca: Detalhamento do item do tipo de despesas. Ex.: Gasolina, Álcool e Diesel; 3. Grupo de Despesas:

4. Configuração atual do veículo: Informando as condições atuais do veículo, o software calculará e avisará automaticamente quando a necessidade de troca, renovação e manutenção das despesas;

5. Empresa/Fornecedor: Informa dados da empresa/fornecedor, como: Situação: Ativou ou Inativo, Nome, Nome Fantasia, Tipo de Empresa, CPF/CNPJ, RG/IE, Endereço Completo, Contato, e-mail, site e campo para observação;

6. Despesas do Veículo: Controle de todas as despesas do veículo, como: quantidade de óleo desejada, valor a ser pago, data de vencimento, pagamento, controle fiscal, motorista, empresa, item, modelo, marca, data, quantidade, valor unitário, adicionar desconto, total, nota fiscal, opção de salvar, pesquisa e novo registro.

7. Controle de Saída: Seleciona o veículo e motorista responsável, data e hora da saída, previsão de devolução do veículo, objetivo da saída e data efetiva do retorno;

8. Relatórios: Emissão de todos os relatórios possíveis sobre o funcionamento, consumo e manutenção do veículo;

9. Despesas: Busca por data os relatórios concluídos, ficando especificado: Veículo, motorista, quilometragem rodada ou prazo para que seja realizada uma troca, manutenção ou reparo, tipo da despesa, quantidade de itens a serem adquirido, preço a ser pago e valor final do gasto;

10. Saídas: Detalhamento sobre saídas dos veículos, ficando especificado: Identificação do automóvel, data e hora de saída e retorno, tempo gasto, quilometragem rodada em quanto tempo, motorista e mapa contendo: rota, localização, data/hora e velocidade do veículo.

11. Disponibilizar sistema de busca de dados de motorista, com opção de tipo de busca sendo: motorista, CPF/CNPJ, telefone, celular, CNH e validade CNH, listando as mesmas opções de todos os motoristas quando não especificado o tipo de busca via web, podendo alterar dados e excluir cadastro.

## **4 - DA AVALIAÇÃO DE CUSTO**

**4-**Conforme exigência legal foi realizada pesquisa de preços de mercado e estimativa de custos, junto a empresas do ramo, sendo apurados os valores de referência, conforme documentos acostados nos autos da presente licitação.

## **5 - DA METODOLOGIA**

**5 -** O critério de aceitação das propostas será o de **Menor Preço Por Item** levando-se ainda em consideração as especificações do objeto bem como a qualidade dos mesmos.

## **6 – DA DESCRIÇÃO DOS ITENS COM VALOR MÉDIO**

**Item Qtd. Unid Descrição Valor Médio Unit. Valor Médio Total** 01 30 Veiculo /Mês Prestação de serviços de locação de rastreamento, monitoramento e telemetria de veículos, via satélite por GPS/GSM/GPRS. **SENDO 30 VEÍCULOS/MÊS, PELO PERÍODO DE 12 MESES.** R\$ 56,66 R\$ 1.699,99

**6 -** Os descritivos dos produtos são os especificados abaixo.

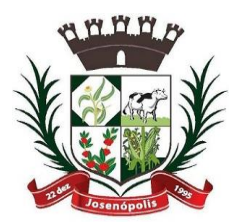

TURA MUNIGIPAL DE JOSEI

Estado de Minas Gerais

Rua Santos Pestana, s/n - centro – CEP: 39.575-000 – Josenópolis.

Fone: (38) 3736-9048- www.josenopolis.mg.gov.br

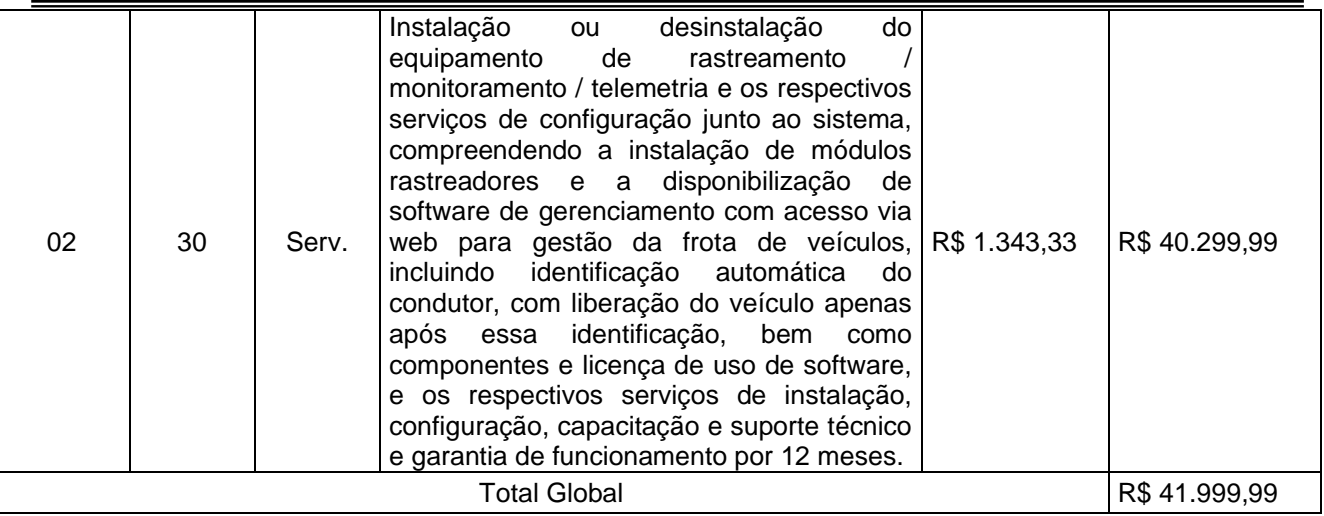

## **7 - DOS PRAZOS DE INSTALAÇÃO**

7.1. As instalações dos rastreadores e acessórios em todos os veículos deverão ocorrer em até 15 (quinze) dias após a assinatura do contrato;

7.2. O Software de monitoramento deverá estar em operação e funcionando em até 05 (cinco) dias corridos após a instalação dos rastreadores e acessórios em todos os veículos.

7.3. O Sistema de Gestão deverá estar operando e funcionando em até 05 (cinco) dias após a instalação dos rastreadores e acessórios em todos os veículos.

## **8 - DAS OBIGAÇÕES DA CONTRATADA**

8.1. Fornecer ao Contratante relação atualizada dos funcionários credenciados a efetuarem os serviços, contendo, nome e número da carteira de identidade dos mesmos. Qualquer alteração posterior, encaminhar imediatamente à nova relação com as devidas atualizações;

8.2. Apresentar os funcionários responsáveis pelos serviços, devidamente identificados, portando crachá de identificação, com foto recente e demais dados pessoais;

8.3. Prestar os serviços objeto do contrato, sempre por intermédio de técnicos treinados e habilitados com todo o ferramental, aparelhos de medição, peças, materiais e equipamentos necessários;

8.4. Reparar, corrigir, remover, refazer ou substituir, às suas expensas, no todo ou em parte, o objeto do contrato em que se verificarem imperfeições, vícios, defeitos ou incorreções resultantes da execução dos serviços, por exigência que lhe assinará prazo compatível com as providências ou reparos a realizar em até 10 (dez) dias após solicitado;

8.5. Realizar o treinamento de no mínimo 05 (cinco) funcionários indicados pela CONTRATANTE acerca da operação do sistema, com carga horária mínima de 08horas/aula;

8.6. Prestar assistência técnica, incluindo o fornecimento de peças, mantendo disponível pessoal especializado e infra estrutura de veículos, laboratório e instrumental para reparos nas cidades conforme item 4.1.2;

8.7. Garantir o perfeito funcionamento do sistema, de acordo com as especificações técnicas dos equipamentos;

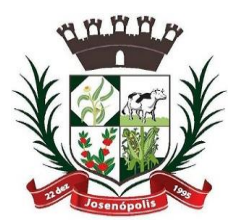

PREFEITTURA MUNIGIPAL DE JOSENC

Estado de Minas Gerais

Rua Santos Pestana, s/n - centro – CEP: 39.575-000 – Josenópolis. Fone: (38) 3736-9048- www.josenopolis.mg.gov.br

8.8. Manter atualizado o número de telefone, e-mail ou qualquer outro meio de comunicação disponível para a solicitação de suporte;

8.9. Guardar sigilo de todas as informações obtidas pelo sistema de rastreamento, devendo se reportar única e exclusivamente a CONTRATANTE;

8.10. Não transferir a outrem, no todo ou em parte, o objeto do presente Termo de Referência sem a prévia anuência da Contratante;

8.11. Responsabilizar-se por quaisquer danos causados a bens e/ou instalações da Contratante ou de terceiros, independentemente de culpa ou dolo dos profissionais ou prepostos destacados para executar a entrega dos produtos/serviços;

8.12. Prestar os esclarecimentos e as orientações que forem solicitados pela Contratante ou pelo Fiscal ou Comissão Fiscalizadora do contrato;

8.13. Comunicar imediatamente ao setor competente, a ocorrência de quaisquer situações anormais relacionadas com a rotina de trabalho;

8.14. Substituir qualquer equipamento defeituoso no prazo máximo de 10 (dez) dias;

8.15. Zelar pela qualidade dos serviços executados.

## **9 - DAS OBIGAÇÕES DA CONTRATANTE**

9.1 Permitir ao pessoal técnico credenciado e identificado da CONTRATADA, o acesso aos equipamentos e às instalações relativas ao objeto do presente Termo de Referência, para efeito de execução dos serviços, durante o expediente normal;

9.2 Não permitir a execução de serviços de assistência técnica, modificações de instalação e manutenção do sistema por parte de pessoas não credenciadas pela CONTRATADA;

9.3 Acatar e por em prática as recomendações feitas pela contratada, no que diz respeito a condições de uso e funcionamento dos equipamentos e instalações;

9.4 Fiscalizar, como lhe aprouver e no seu exclusivo interesse, o exato cumprimento das cláusulas e condições estabelecidas no contrato. A fiscalização e o acompanhamento da execução do contrato por parte do contratante não exclui nem reduz a responsabilidade da contratada em relação ao mesmo;

9.5 Efetuar o pagamento mensal à contratada mediante a entrega da Nota Fiscal devidamente atestada pelo gestor do contrato.

## **10 - GESTÃO E FISCALIZAÇÃO**

10.1 - Observado o disposto no artigo 67 da Lei n. 8.666/93, a gestão/fiscalização da prestação do serviço será realizada pela Secretaria Municipal de Transporte, com o auxílio do Setor de Compras.

## **11 - DO PAGAMENTO**

11.1 - A contratado deverá emitir nota fiscal/fatura referente ao serviço prestado ao Município de Josenópolis – MG, na nota fiscal/fatura o contratado deverá discriminar os serviços executados, seus respectivos valores, além dos demais elementos habituais fiscais e legais;

11.2 – Os pagamentos serão efetuados mensalmente, no prazo de até 30 (trinta) dias, do mês subsequente ao da prestação dos serviços, devidamente executado, discriminado nas respectivas ordens de serviços, mediante apresentação, aceitação e atesto do responsável pelo recebimento do objeto.

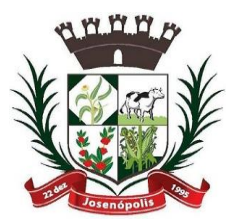

TTUIRA MUNIKIIPAL, DE JOSENO

Estado de Minas Gerais Rua Santos Pestana, s/n - centro – CEP: 39.575-000 – Josenópolis. Fone: (38) 3736-9048- www.josenopolis.mg.gov.br

11.3 – Para a execução do pagamento de que trata o item anterior, a CONTRATADA deverá fazer constar na nota fiscal correspondente emitida, sem rasura, em letra bem legível em nome da Prefeitura Municipal de Josenópolis - MG.

11.4 – A nota fiscal correspondente deverá ser entregue pelo contratado, quando da prestação de serviços, diretamente ao representante da Prefeitura Município de Josenópolis - MG, que somente atestará a prestação de serviços e liberará a referida nota fiscal para pagamento, quando cumpridas, pela CONTRATADA, todas as condições pactuadas.

11.5 – Havendo erro na nota fiscal ou circunstância que impeça a liquidação da despesa, aquela será devolvida à licitante vencedora, pelo representante do Município de Josenópolis - MG, e o pagamento ficará pendente até que aquela providencie as medidas saneadoras. Nesta hipótese, o prazo para pagamento iniciar-se-á após a regularização da situação ou reapresentação do documento fiscal, não acarretando qualquer ônus para o Município de Josenópolis - MG.

11.6 **–** Nenhum pagamento será efetuado à Contratada, enquanto pendente de liquidação, qualquer obrigação que lhe for imposta, em virtude de penalidade ou inadimplência, sem que isso gere direito ao pleito de reajustamento de preço ou correção monetária.

## **12 - DA VIGÊNCA DO CONTRATO**

12.1 – O contrato vigorará por 12 (doze), a contar da data da sua assinatura, com eficácia legal a partir da publicação de seu extrato, podendo ser prorrogado nos termos do art. 57, II, da Lei 8.666/93.

## **13 - DAS PENALIDADES CABÍVEIS**

13.1 – Pelo descumprimento de quaisquer cláusulas ou condições do presente Termo de Referência e do Edital, serão aplicadas ao fornecedor que incorrer em inexecução total ou parcial do fornecimento dos produtos as penalidades previstas nos artigos 86 e 87 da Lei nº 8.666/93 e no artigo 7º da Lei nº 10.520/2002.

Josenópolis 07 de Julho de 2021

Orlando Fidelis Pereira Secretário Municipal de Obras e Transporte

## **ANEXO VII - MODELO DECLARAÇÃO DE INEXISTÊNCIA DE FATO SUPERVENIENTE E IMPEDITIVO DA HABILITAÇÃO**

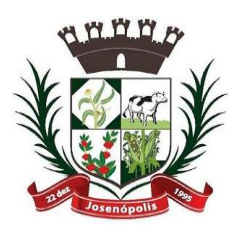

WRA MUNIGIPAL DE JOSEN

Estado de Minas Gerais Rua Santos Pestana, s/n - centro – CEP: 39.575-000 – Josenópolis. Fone: (38) 3736-9048- www.josenopolis.mg.gov.br

(papel timbrado da empresa)

## **PROCESSO LICITATÓRIO Nº. 061/2021 PREGÃO PRESENCIAL Nº 020/2021**

NOME, QUALIFICAÇÃO, DECLARA, sob as penas da lei, que, até a presente data, inexistem fatos impeditivos para sua habilitação no presente processo licitatória, estando ciente da obrigatoriedade de declarar ocorrências posteriores.

Por ser verdade, firma a presente.

\_\_\_\_\_\_\_, \_\_\_\_\_, de \_\_\_\_\_\_\_\_\_\_\_\_ de 2021.

Assinatura:

*\_\_\_\_\_\_\_\_\_\_\_\_\_\_\_\_\_\_\_\_\_\_\_\_\_\_\_\_\_\_\_\_\_\_\_\_\_\_\_\_\_\_\_\_\_\_\_\_\_\_\_\_\_\_\_\_\_* Obs.: Identificar o responsável pela empresa com CPF e utilizar carimbo padronizado da empresa.